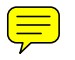

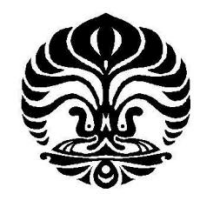

## **UNIVERSITAS INDONESIA**

## **KOREKSI HASIL PENGUKURAN SPEKTRUM SINAR-X MENGGUNAKAN DETEKTOR CdTe DENGAN METODE UNFOLDING**

**SKRIPSI**

**SAHRULLOH 0606068682**

**FAKULTAS MATEMATIKA DAN ILMU PENGETAHUAN ALAM PROGRAM STUDI FISIKA DEPOK JUNI 2011**

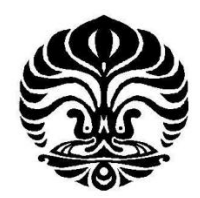

# **UNIVERSITAS INDONESIA**

## **KOREKSI HASIL PENGUKURAN SPEKTRUM SINAR-X MENGGUNAKAN DETEKTOR CdTe DENGAN METODE UNFOLDING**

## **SKRIPSI**

**Diajukan sebagai salah satu syarat memperoleh gelar sarjana sains**

**SAHRULLOH 0606068682**

**FAKULTAS MATEMATIKA DAN ILMU PENGETAHUAN ALAM PROGRAM STUDI FISIKA DEPOK JUNI 2011**

Koreksi hasil ..., Sahrulloh, FMIPA UI, 2011

## <span id="page-2-0"></span>**HALAMAN PERNYATAAN ORISINALITAS**

Skripsi ini adalah hasil karya sendiri, dan semua sumber baik yang dikutip

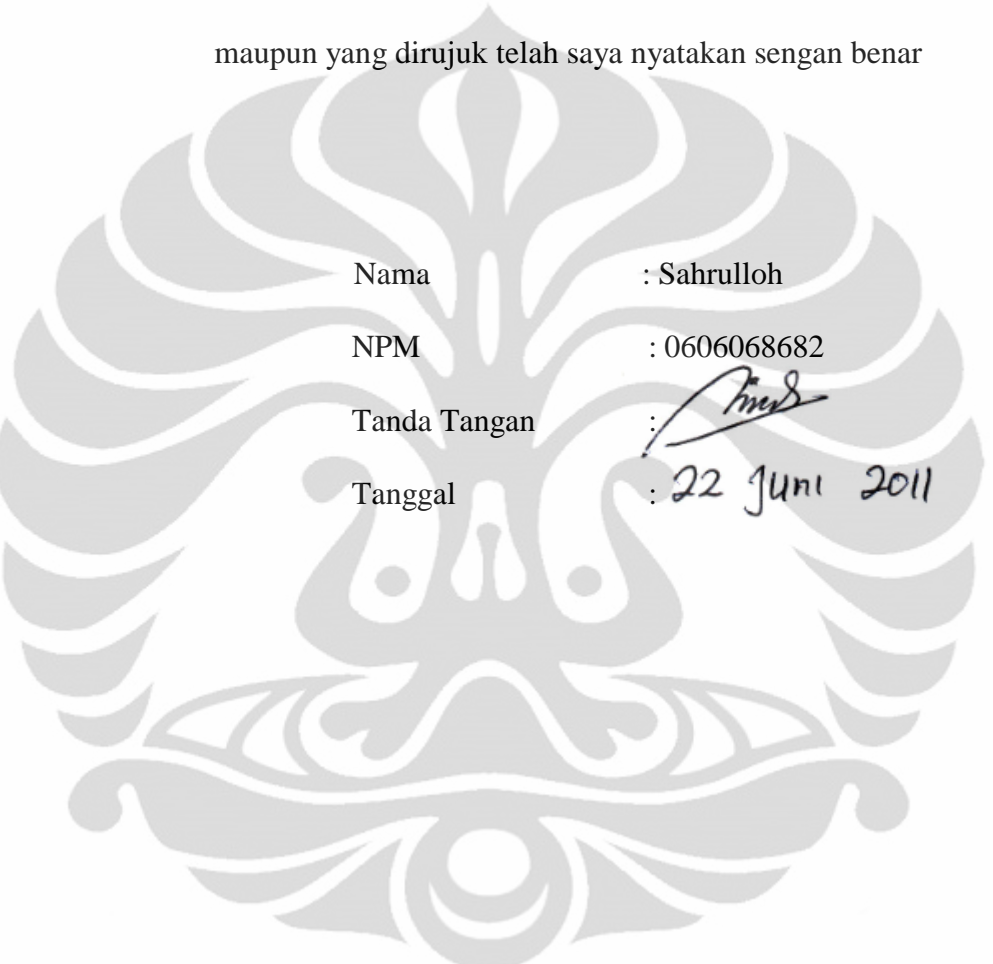

## **HALAMAN PENGESAHAN**

<span id="page-3-0"></span>Skripsi ini diajukan oleh : Nama : Sahrulloh NPM : 0606068682 Program Studi : *S-1 Reguler*

Judul : koreksi hasil pengukuran spektrum sinar-x menggunakan detektor cdte dengan metode unfolding

Telah berhasil dipertahankan dihadapan Dewan Penguji dan diterima sebagai bagian persyaratan yang diperlukan untuk memperoleh gelar Sarjana Sains pada Program Studi Fisika, Fakultas Matematika dan Ilmu Pengetahuan Alam, Universitas Indonesia

#### **DEWAN PENGUJI**

Pembimbing : Dwi Seno K, M.Si

Pembimbing : Heru Prasetyo M.Si

Penguji : Prof. Dr. Djarwani S. soejoko

Penguji : Dr. Seruni U Fresileben

Ditetapkan di : Depok Tanggal : 10 Juni 2011

#### **KATA PENGANTAR**

<span id="page-4-0"></span>Segala puji bagi Allah Tuhan semesta alam yang telah menciptakan langit dan bumi serta segala apa yang ada diantara keduanya. Shalawat serta salam semoga selalu kita limpahkan kepada Nabi besar Muhammad saw, seorang yang berjasa besar dalam proses transformasi peradaban di muka bumi sekaligus membawa umat manusia dari jurang kemiskinan aqidah menuju kepada cahaya ilahiyah.

Dengan mengucapkan rasa syukur kepada Allah SWT penulis telah berhasil menyelesaikan skripsi ini. Rasa terimakasih penulis sampaikan kepada orang-orang yang telah banyak berperan dalam hal ini. Mereka siantaranya adalah

- 1. Bapak Dwi Seno K M.Si selaku dosen pembimbing satu penulis yang telah banyak memberikan arahan dan saran sehingga penulis mendapatkan apa yang harus penulis lakukan dalam penulisan skripsi ini.
- 2. Bapak Heru Prasetio M.Si selaku pembimbing 2 penulis yang telah banyak meluangkan waktu, tenaga, pikiran dan mengajarkan penulis tentang penelitian ini sehingga penulis mendapatkan kemudahan dalam kegiatan tersebut.
- 3. Dr. seruni UF yang telah menjadi penguji dan membantu penulis dalam berbagai revisi sehingga skripsi ini menjadi lebih baik seperti ini.
- 4. Prof. Dr. Djarwani S. Soejoko selaku ketua peminatan fisika medis yang telah memberikan saran dan rekomendasi kepada penulis dalam menyusun proposal penelitian ini.
- 5. Seluruh staf pengajar departemen fisika yang telah memberikan ilmuilmunya kepada penulis baik yang bermanfaat langsung dalam penulisan dkripsi ini, maupun yang bermanfaat untuk diri penulis dimasa yang akan datang, semoga ilmu-ilmu yang telah diajarkan dicatat sebagai amal ibadah kepadaNya baik bagi penulis maupun bagi para staf pengajar.
- 6. Kepada kedua orang tua penulis, ayah dan ibu rahimakumullah yang telah membesarkan dan mendidik ananda sehingga menjadi seperti ini. Semoga

segala pengorbanan engkau berdua mendapatkan balasan yang terbaik dari sang pemberi balasan terbaik, Allah SWT.

- 7. Kepada seluruh anggota keluarga, kakak-kakak, adik penulis yang telah banyak memberikan semangat disetiap sisi perjalanan kuliah ini.
- 8. Kak Susanto Jamil yang selalu membimbing penulis terhadap dinamika kampus.
- 9. Kepada seluruh teman-teman fisika UI dan teman-teman fisika angkatan 2006 khususnya, Andi Oktavian Latief, Agus Supriatna, Agus Sulistio, Ahmad Fauzi, Harris Setyo F, Iyan Subiyanto, yang telah menjadi sahabat baik penulis dalam setiap perjalanan dan perjuangan dikampus perjuangan Universitas Indonesia.

Tidak lupa pula rasa terimakasih sebesar-besarnya penulis sampaikan kepada lembaga kemahasiswan yang ada dikampus, diantaranya adalah:

- 1. Mushalla "Izzatul Islam (MII) angkatan 2009 (Alfaris, Adriansyah, Dzil, Didin, Tedy, Imam, Indra, Hifzi, Firman, Ali, Iyan, Anis, Nany Nurul Husna, Christy, Tika, Desi, Bandu, Fitri, Rani, Ninin, Lili, Nurlita, Nurrachmi, Fuji, Citra dan Nita) yang telah membantu penulis dalam menjalankan amanah di tahun tersebut.
- 2. BEM FMIPA UI terutama kesma BEM FMIPA UI 2007 yang telah meringankan beban penulis dalam menjalakan perkuliahan
- 3. SALAM UI yang telah banyak mengajarkan pula kepada hamba untuk bisa responsive dan peduli kepada orang lain sekaligus juga berperan dalam perubahan dimasyarakat kearah yang lebih baik.
- 4. Kepada "geng" PELANGI 06 yang telah menjadi sahabat dan forum tausiah.

Diakhir kata penulis hanya bisa berharap semoga semua pihak yang telah membantu mendapatkan balasan terbaik dari Allah SWT, dan semoga skripsi ini bermanfaat bagi para pembaca.

Juni 2011

Penulis

### <span id="page-6-0"></span>**HALAMAN PERNYATAAN PERSETUJUAN PUBLIKASI TUGAS AKHIR UNTUK KEPENTINGAN AKADEMIS**

Sebagai sivitas akademik Universitas Indonesia, saya yang bertanda tangan dibawah ini:

Nama : Sahrulloh

NPM : 0606068682

Program Studi : Fisika Medis

Departemen : Fisika

Fakultas : Matematika dan Ilmu Pengetahuan Alam

Jenis Karya : Skripsi

Demi perkembangan ilmu pengetahuan, menyetujui untuk memberikan kepada Univrsitas Indonesia Hak Bebas Royalti Noneksklusif (Non-exclusive Royalty free right) atas karya ilmiah saya yang berjudul:

Koreksi Hasil Pengukuran Spektrum Sinar-X Menggunakan Detektor CdTe Dengan Metode Unfolding

beserta perangkat yang ada (jika diperlukan). Dengan hak bebas royalty noneksklusif ini Universitas Indonesia berhak menyimpan, mengalihmedia/format-kan, mengolah dalam bentuk pangkalan data (database), merawat, dan mempublikasikan tugas akhir saya selama tetap mencantumkan nama saya sebagai penulis/pencipta dan sebagai pemilik hak cipta.

Demikian pernyataan ini saya buat dengan sebenarnya.

Dibuat di: Depok

Tanggal : 22 Juni 2011

Yang menyatakan

Sahrulloh

#### **ABSTRAK**

Nama : Sahrulloh

Program studi : Fisika Medis

Judul : Koreksi Hasil Pengukuran Spektrum Sinar-X Menggunakan Detektor CdTe dengan Metode Unfolding

Dalam setiap pengukuran sinar-X dengan menggunakan detector, *noise* dan spektrum yang bukan berasal dari sumber yang kita inginkan pasti akan terjadi sehingga menyebabkan interpretasi hasil pengukuran tidak akurat. *Noise* spektrum lain yang muncul dalam pengukuran dapat dikoreksi dengan menggunakan bantuan metode *unfolding*. Metode unfolding membutuhkan bantuan matrik respon detektor pada kondisi ideal untuk mengkoreksi hasil pengukurann. Matrik respon dibuat pada rentang 2keV-100keV menggunakan simulasi spektrum diskrit dengan program simulasi monte carlo egsnrcMP. Matrik respon yang dibuat telah berhasil menghilangkan noise pada hasil pengukuran spektrum pada tegangan tabung sinarX 40kV, 50kV, 70kV dan 80kV. Akan tetapi noise akibat noise respon dari matrik respon pada eneri rendah muncul cukup signifikan pada energy 20keV-30keV.

Kata Kunci : Diagnostik, detektor CdTe, respon matriks, spektrum sinar-X simulasi Monte Carlo, program *Heprow*

xiii+53 halaman : 11 gambar; 1 tabel

Daftar Pustaka : 17 (1989-2010)

#### **ABSTRACT**

<span id="page-8-0"></span>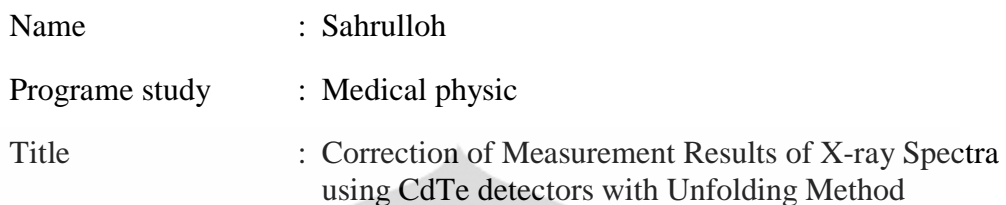

In every x-ray measurement using a detector, noise and spectrum which not from the source that we did not expected is always created so it makes an inaccurate result interprentation. Other spectrum which appear in measurement can be corrected using unfolding method. Unfolding method needs a matrix respone detector help in ideal condition to correct measurement result. Matrix respone is created in 2keV-100keV using diskrit spectrum simulation in monte carlo egsnrcMP program. Matrix respone that made dissapeared the noise in spectrum measurement result in 40kV, 50kV, 70kV and 80kV x-ray voltage tube. But noise respone which from lower energy matrix respone is appear signivicanly in 20keV-30keV energy.

Key words : Diagnostic, CdTe detector, response matrix, x-ray spectra, Monte Carlo simulation, Heprow programe

xiii+53 pages : 11 pictures; 1 table

Bibliography : 17 (1989-2010)

## **DAFTAR ISI**

<span id="page-9-0"></span>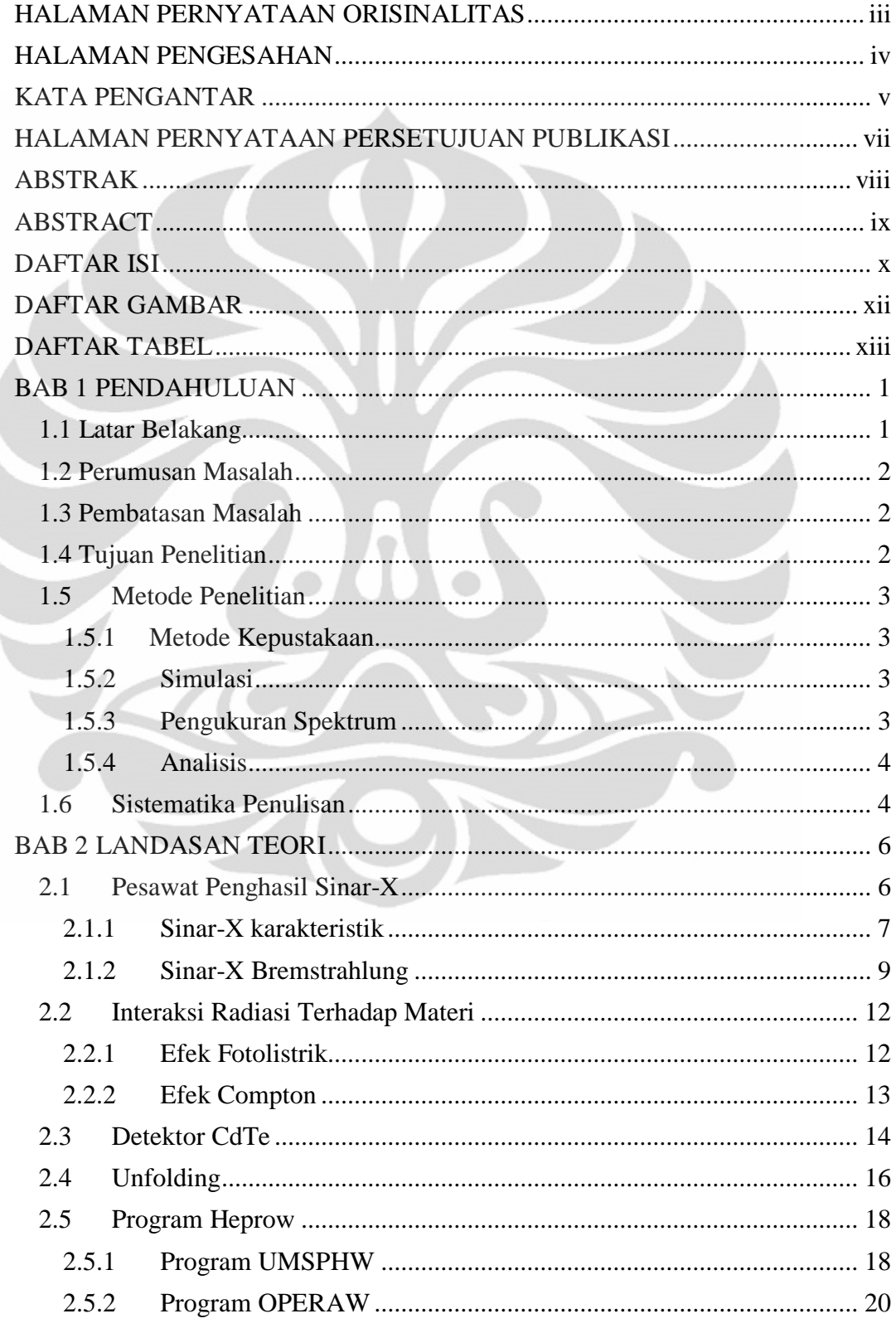

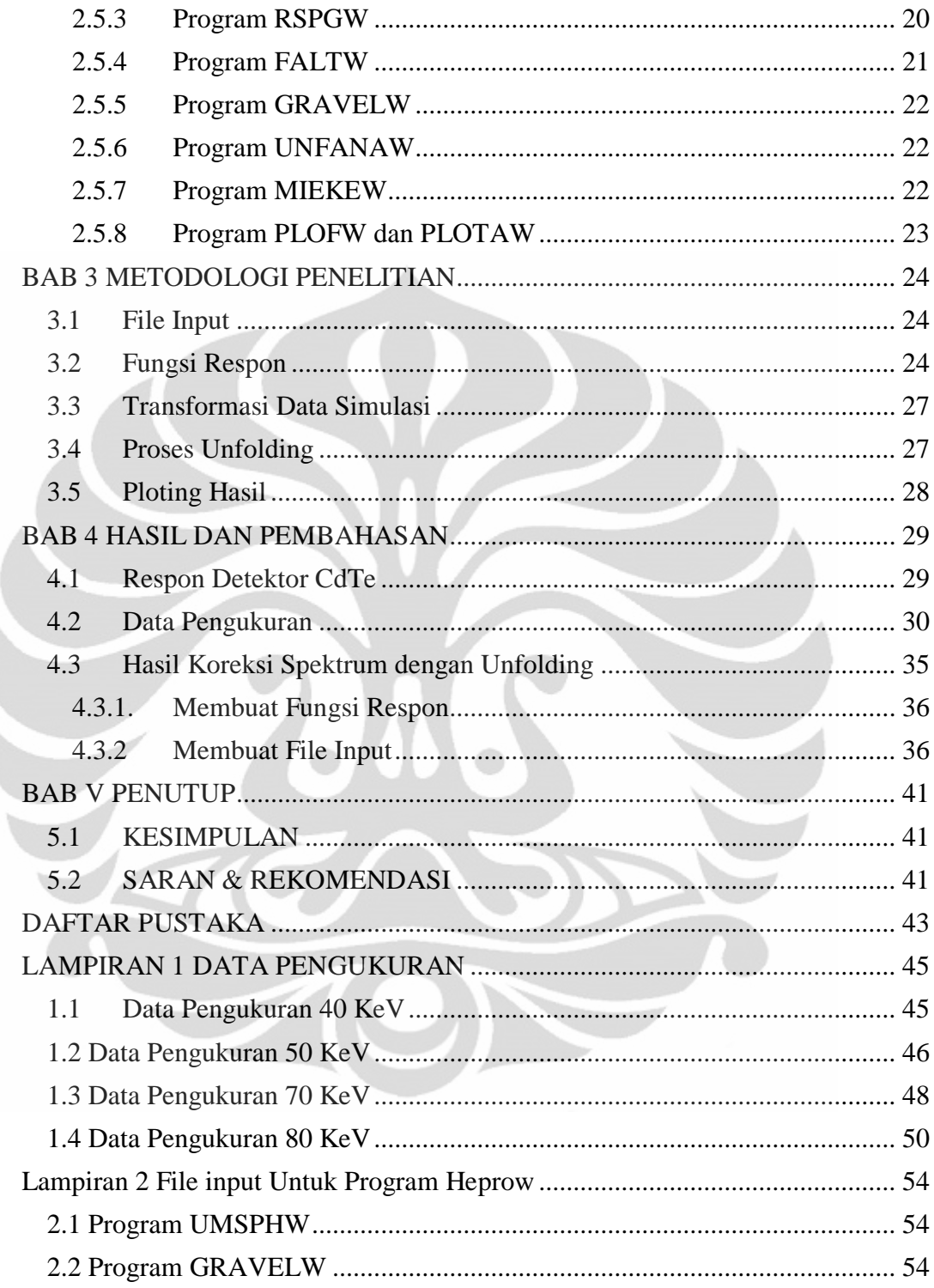

Ì

## **DAFTAR GAMBAR**

<span id="page-11-0"></span>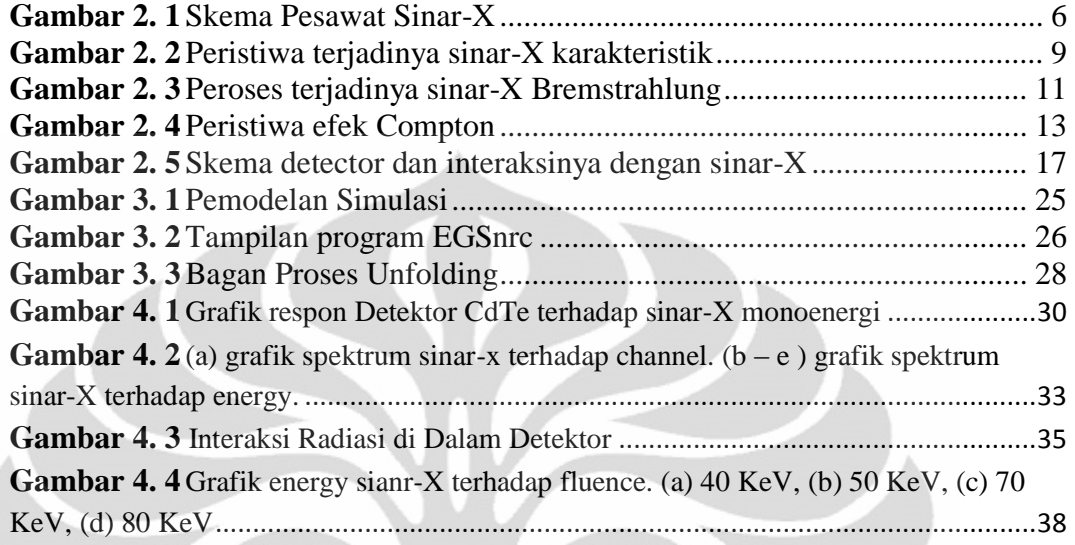

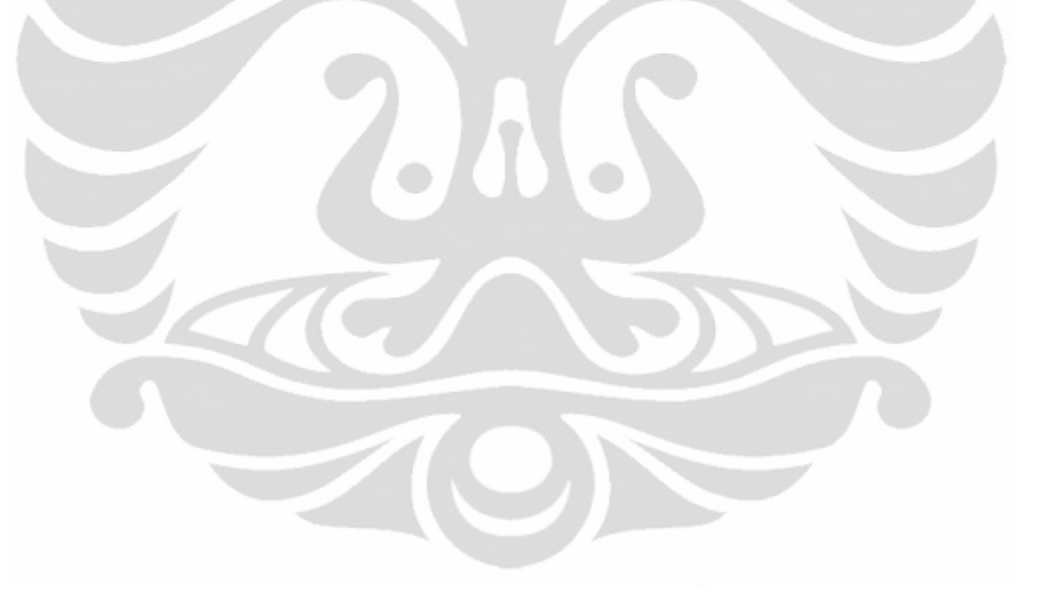

## **DAFTAR TABEL**

<span id="page-12-0"></span>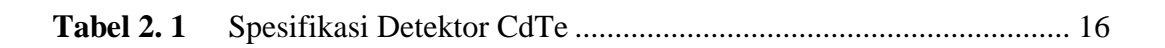

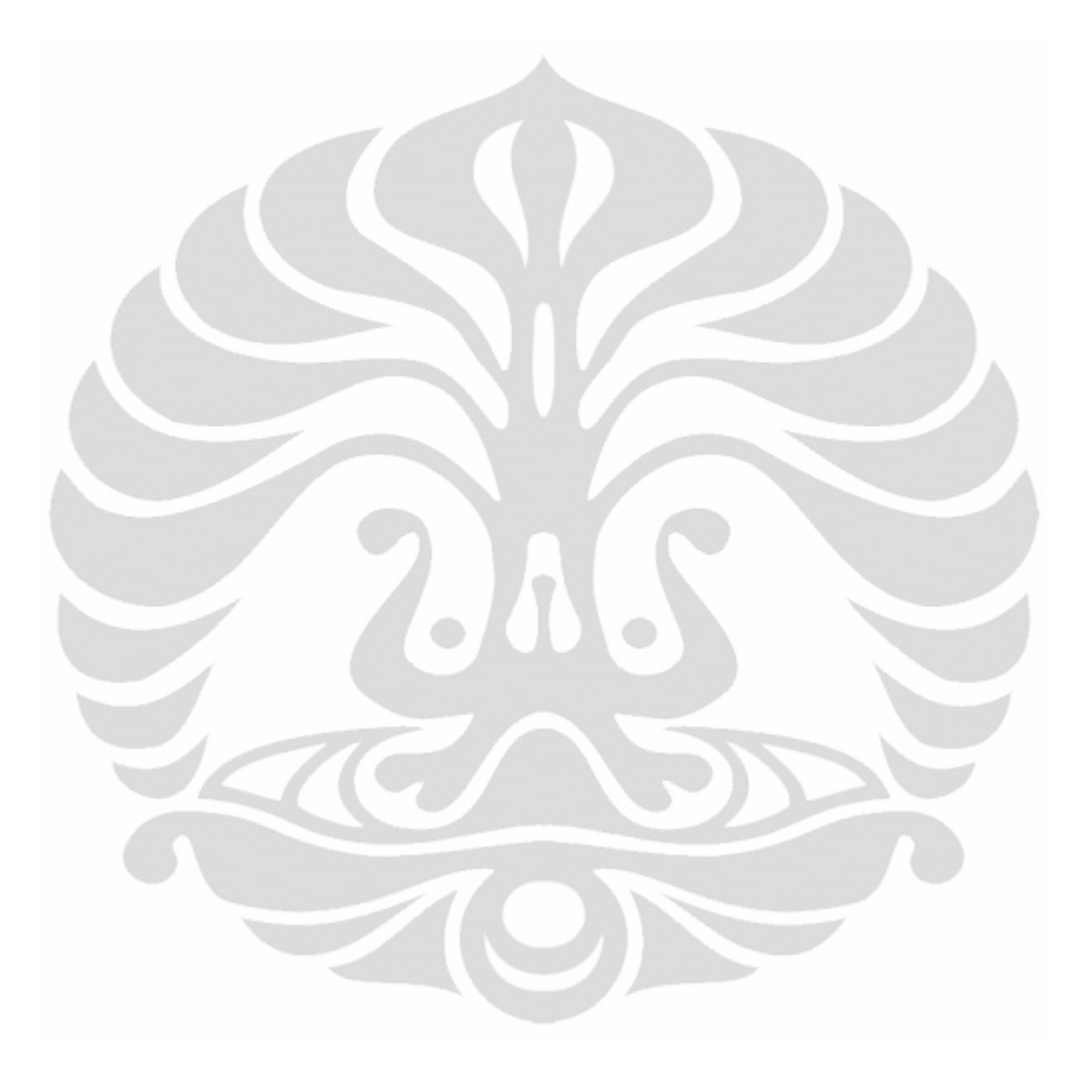

# **BAB 1 PENDAHULUAN**

#### <span id="page-13-1"></span><span id="page-13-0"></span>**1.1 Latar Belakang**

Sinar-X ditemukan oleh Wilhelm Conrad Rontgen seorang berkebangsaan Jerman pada tahun 1895. Penemuanya diilhami dari hasil percobaan percobaan sebelumnya antara lain dari J.J Thomson mengenai tabung katoda dan Heinrich Hertz tentang foto listrik. Kedua percobaan tersebut mengamati sebuah electron yang keluar dari katode menuju anode yang berada dalam tabung kaca hampa udara. Pembangkit sinar-X berupa tabung hampa udara yang di dalamnya terdapat filament yang juga sebagai katoda dan terdapat komponen anoda. Jika filamen dipanaskan maka akan keluar elektron dan apabila antara katoda dan anoda diberi beda potensial yang tinggi, elektron akan dipercepat menuju ke anoda. Dengan percepatan elektron tersebut maka akan terjadi tumbukan tak lenting sempurna antara elektron dengan anoda, akibatnya terjadi pancaran radiasi sinar-X.

Sejak penemuan hingga saat ini, sinar-X telah banyak dimanfaatkan oleh manusia di berbagai bidang dalam aspek kehidupannya. Pemanfaatan ini meliputi bidang ilmu pengetahuan, kesehatan, dan teknologi. Bidang kesehatan merupakan bidang yang paling banyak mengaplikasikan sinar-X. Aplikasi ini sangat beragam, mulai dari diagnostic sampai pada radioterapi.

Penggunaan sinar-X dalam bidang diagnostic dapat dilakukan dengan menggunakan detector CdTe. Sebelum menggunakan sinar-X untuk tujuan tertentu seperti kalibrasi detektor, kita harus mengetahui bentuk x-ray yang dihasilkan. Spectrum x-ray yang tertangkap oleh detector harus dikoreksi untuk mengetahui spectrum sesungguhnya di udara.

Dalam penelitian kali ini, kami akan mencoba membuat sebuah data base untuk perhitungan koreksi spectrum selama radiasi mengenai detector sehingga diperoleh spectrum di udara. Program perhitungan ini akan diinclude-kan dalam perhitungan selanjutnya sehingga hasil pembacaan

spectrum di detector memperlihatkan spectrum sebenarnya, spectrum yang ada di udara.

### <span id="page-14-0"></span>**1.2 Perumusan Masalah**

Permasalahan yang akan diamati adalah mengetahui/estimasi spectrum x-ray di udara ketika radiasi x-ray mengenai detector CdTe dalam eksperimen. Untuk mengetahui spectrum di udara ini, kami akan membandingkannya dengan spectrum sinar-X yang ada pada teori. Setelah mengetahui seberapa besar noise-nya, kami membuat program untuk membuangnya.

### <span id="page-14-1"></span>**1.3 Pembatasan Masalah**

Permasalahan ini akan kami batasi pada besarnya noise yang terjadi selama pengukuran radiasi sinar-X. detector yang kami gunakan adalah detector CdTe dari AMPTEK dan untuk membuang noise-nya kami menggunakan program Heprow sytem.

## <span id="page-14-2"></span>**1.4 Tujuan Penelitian**

Pada penelitian kali ini memiliki tujuan sebagai berikut:

- 1. Mempelajari program Heprow sytem.
- 2. Menggunakan program Heprow untuk mengoreksi dan meningkatkan ketelitian hasil pengukuran spectrum sinar-X.

## <span id="page-15-0"></span>**1.5 Metode Penelitian**

Metode penelitian yang kami lakukan terdiri dari beberapa tahapan, diantaranya adalah:

## <span id="page-15-1"></span>**1.5.1 Metode Kepustakaan**

Metode kepustakaan adalah studi literatur untuk mengetahui teori dasar sebagai sumber dan acuan dalam penulisan skripsi. Informasi yang akan dijadikan rujukan berasal dari paper, buku, bimbingan dan diskusi dengan beberapa rekan.

### <span id="page-15-2"></span>**1.5.2 Simulasi**

Simulasi dilakukan menggunakan metode monte carlo untuk mengetahui respon detector CdTe terhadap berkas sinar-x. Data pengukuran respon tersebut akan dijadikan sebagai data base untuk mengoreksi spectrum hasil pengukuran. Jika dengan data ini program bisa diaplikasikan, maka program dinyatakan berhasil dan dapat dilanjutkan dengan pengukuran spectrum baru dengan detector yang ada.

## <span id="page-15-3"></span>**1.5.3 Pengukuran Spektrum**

Eksperimen secara langsung untuk mengukur spectrum sinar-X dengan mengunakan detector CdTe.

#### <span id="page-16-0"></span>**1.5.4 Analisis**

Analisis merupakan kajian dan pembahasan lebih dalam dari apa yang telah kami dapat dari ekperimen dan pengolahan data dengan program. Pada tahap ini, hasil yang telah kami dapat akan kami bandingkan dengan apa yang ada pada teori dasar. Dengan melihat beberapa factor penghambat dan juga melihat berapa standar deviasi, kami akan menyimpulkan hasilnya.

#### <span id="page-16-1"></span>**1.6 Sistematika Penulisan**

Sistematika pada penulisan ini dibagi menjadi 5 Bab, yang masingmasing terdiri dari beberapa sub-bab untuk mempermudah penjelasan. Penulisan bab-bab dilakukan sebagai berikut:

## BAB I PENDAHULUAN

Pada bab ini berisi tentang penjelasan secara umum latar belakang permasalahan, perumusan masalah, pembatasan masalah, tujuan penelitian, dan sistematika penulisan.

## BAB II LANDASAN TEORI

Pada bab ini penulis menguraikan teori-teori dasar yang digunakan pada penulisan, simulasi dan analisa.

## BAB III METODOLOGI PENELITIAN

Pada bab ini akan dijelaskan bagaimana langkah – langkah dalam pelaksanaan simulasi, eksperimen dan pengambilan data sampai dengan proses perolehan hasil.

## BAB IV HASIL DAN PEMBAHASAN

Pada bab ini akan ditampilkan data eksperimen, hasil simulasi komputer, dan hasil perhitungan dari penelitian yang dilakukan beserta analisisnya.

## BAB V PENUTUP

Pada bab ini berisi kesimpulan, saran dan rekomendasi dari penulis yang diperoleh selama penelitian untuk penelitian selanjutnya agar tidak ada kesalahan yang terulang.

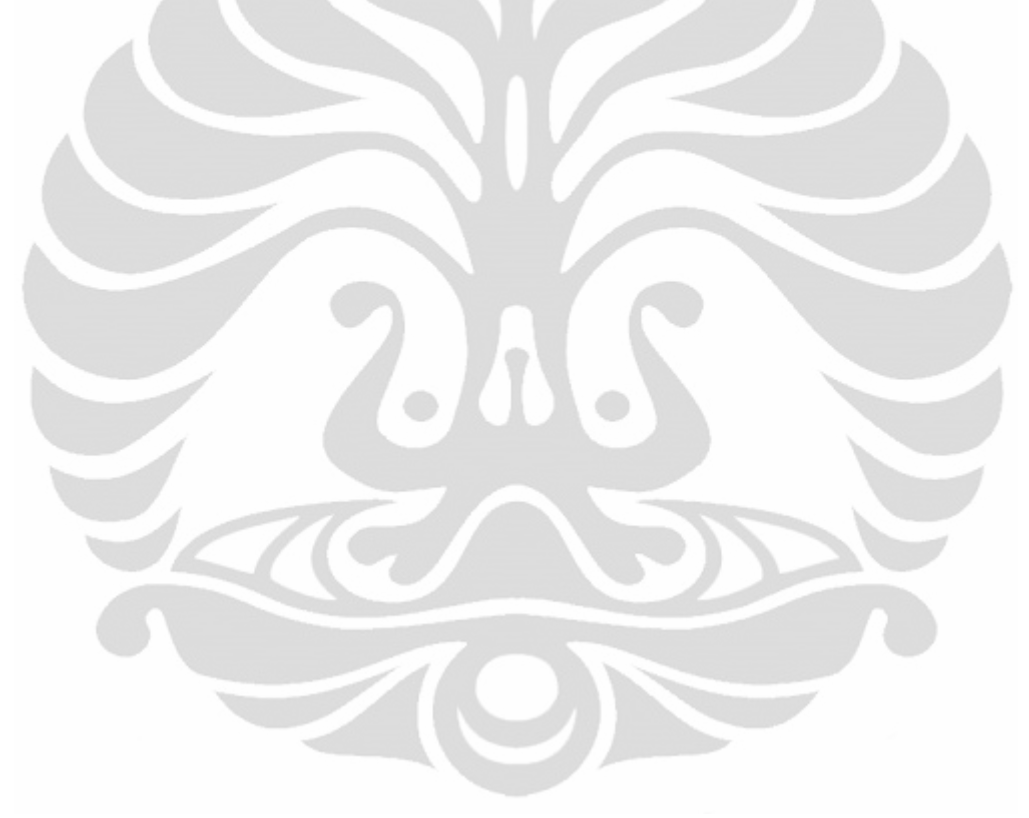

## **BAB 2 LANDASAN TEORI**

#### <span id="page-18-1"></span><span id="page-18-0"></span>**2.1 Pesawat Penghasil Sinar-X**

Seperti yang kita ketahui bahwa sinar-X adalah suatu radiasi sinar yang memiliki daya tembus – terhadap materi – besar yang ditemukan oleh William Roentgen tahun 1895.<sup>4</sup> Dengan pesatnya kemajuan ilmu pengetahuan, hingga saat ini telah ditemukan banyak cara untuk menimbulkan sinar-x.

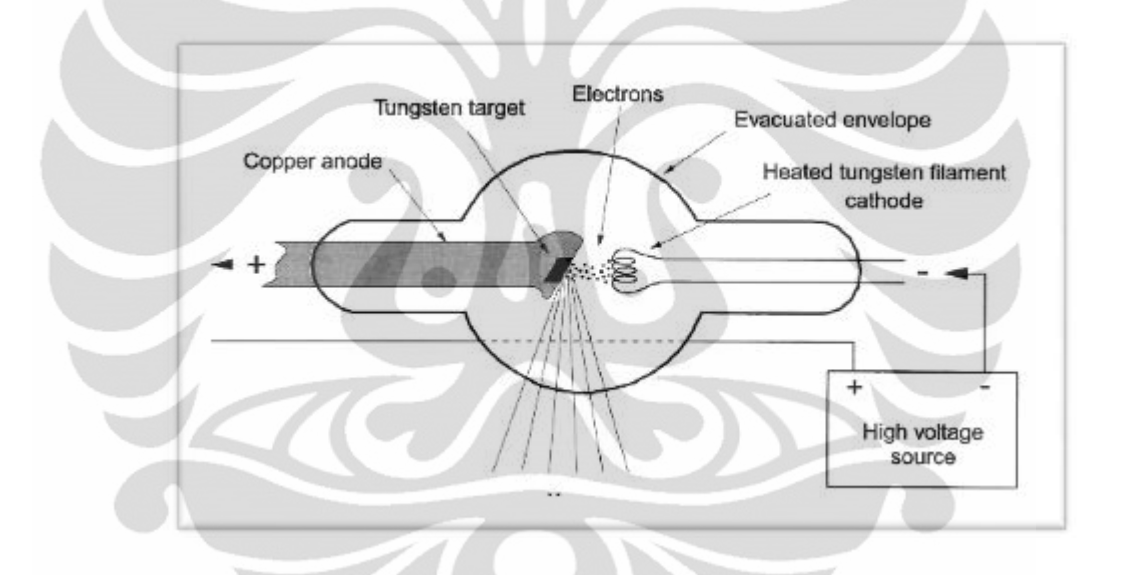

<span id="page-18-2"></span>**Gambar 2. 1** Skema Pesawat Sinar-X [*sumber: Fauzi, A. 2010*]

Pada dasarnya pesawat sinar-X terdiri dari tiga bagian utama, yaitu tabung sinar-X, sumber tegangan listrik tinggi yang akan memberikan tegangan listrik pada kedua elektrode dalam tabung sinar-X, dan unit pengatur.bagian pesawat sinar-X yang menjadi sumber radiasi pada tabung sinar-X. Didalam tabung pesawat sinar-X yang biasanya terbuat dari bahan gelas terdapat filamen yang bertindak sebagai katode dan target yang bertindak sebagai anode. Tabung pesawat sinar-X dibuat hampa udara agar elektron yang berasal dari

filamen tidak terhalang oleh molekul udara dalam perjalanannya menuju ke anode. Filamen yang dipanasi oleh arus listrik bertegangan rendah menjadi sumber elektron. Makin besar arus filamen, akan makin tinggi suhu filamen dan berakibat makin banyak elektron dibebaskan persatuan waktu. Elektron yang dibebaskan oleh filamen tertarik ke anode oleh adanya beda potensial yang besar atau tegangan tinggi antara katode dan anode yang diakibatkan oleh unit sumber tegangan tinggi (potensial katode beberapa puluh hingga beberapa ratus kV atau MV lebih rendah dibandingkan potensial anode), elektron ini menabrak bahan target yang umumnya bernomor atom dan bertitik cair tinggi (misalnya tungsten) dan terjadilah proses sinar-X.4,5 Sekilas pembentukan sinar-X terlihat sederhana, akan tetapi pada peristiwa tumbukan electron dengan target tungsten terjadi beberapa peristiwa yang menimbulkan sinar-X ini diantaranya adalah sebagai berikut:

## <span id="page-19-0"></span>**2.1.1 Sinar-X karakteristik**

Sinar-X karakteristik adalah sinar-X yang dihasilkan dari proses transisi electron dari kulit lebih luar ke kulit yang lebih dalam. Berdasarkan teori atom Neils Bohr, setiap electron mengelilingi inti dengan tingkatan energy tertentu. Energy ini bergantung pada kulit berapa electron tersebut melintas. Nilai energy ini dapat dinyatakan dalam sebuah persamaan sebagai berikut [sumber: *Tipler, P. 1991*]:

$$
E_n = \frac{-13.6}{n^2} \tag{2.1}
$$

Dimana :

 $En = energy electron pada lintasan kulit n$ 

 $n =$  kulit ke-n

**Universitas Indonesia** dengan persamaan diatas, setiap electron memungkinkan akan berpindah lintasan ke kulit tertentu jika electron ini memiliki cukup energy yang sesuai pada tingkatan energy pada kulit tersebut. Dalam teori atom lintasan-lintasan electron biasanya ditandai agar lebih mudah mengingatnya. Kulit pertama biasanya di namai dengan kulit-K, kulit kedua dengan kulit-L dan seterusnya. Setiap lintasan ini terdapat electron yang mengelilingi inti. Apabila ada suatu radiasi yang mengenai atom ini, electron-elektron yang telah menerima energy tertentu dan memenuhi syarat untuk menempati lintasan yang lebih tinggi, maka electron ini akan tereksitasi ke kulit tersebut. Sebaliknya terhadap electron yang tidak mendapat energy luar dia akan tetap berada pada kulit tersebut dan jika pada kulit dengan energy lebih rendah darinya keluar lintasan dan terdapat lubang (hole), dia akan bertransisi untuk mengisi kekosongan (hole) tersebut. Konsekuensinya akan ada perbedaan energy antara sebelum dan sesudah transisi sebesar ΔE yang akan di emisikan (dilepas) dalam bentuk sinar-X. sinar-X inilah yang dinamakan sinar-X karakteristik. Perhatikan gambar dibawah.

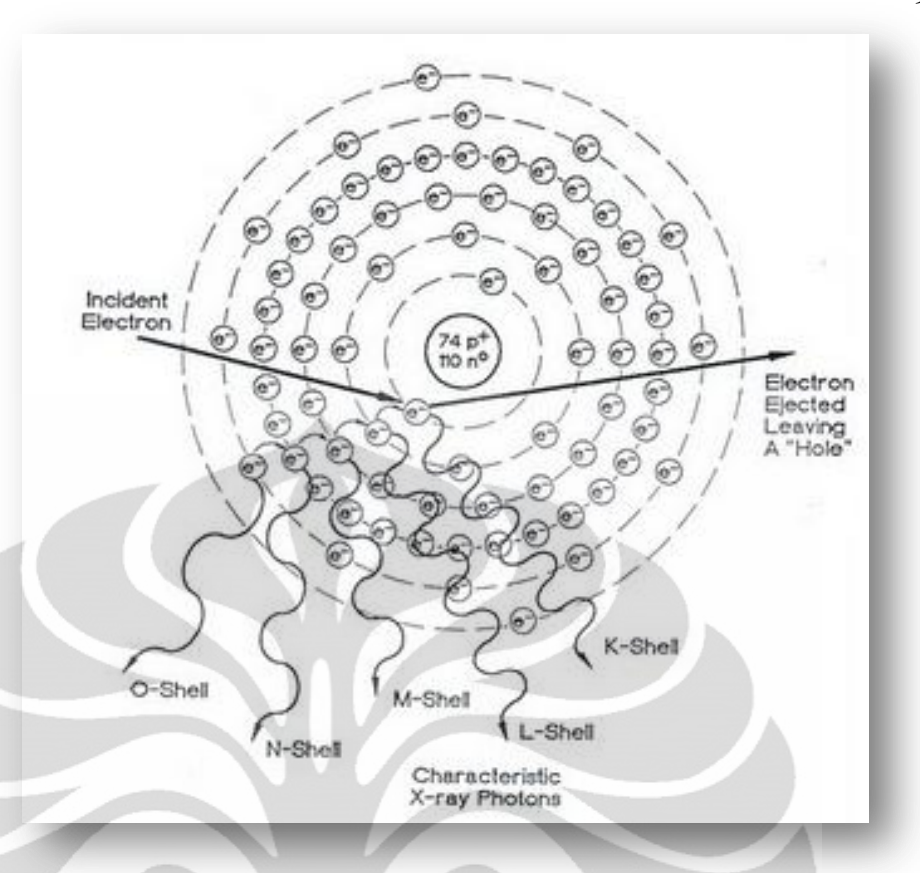

<span id="page-21-1"></span>**Gambar 2. 2** Peristiwa terjadinya sinar-X karakteristik [*sumber:gudangmateri.com*]

#### <span id="page-21-0"></span>**2.1.2 Sinar-X Bremstrahlung**

Sinar-X bremstrahlung adalah sinar-X yang terjadi akibat dari perlambatan dari sebuah pertikel bermuatan yang sedang bergerak. Salah satu contoh dari peristiwa ini adalah ketika sebuah elaktron bergerak melintasi sebuah atom, karena electron bermuatan negative, dan inti atom bermuatan positif maka akan timbul interaksi antara keduanya dengan interaksi gaya coulomb yang saling tarikmenarik. Dengan adanya Gaya coulomb ini electron yang sedang bergerak tiba-tiba ditarik mendekati inti, akibatnya electron tersebut akan berbelok dan mengalami perlambatan. Selama perlambatan ini, electron akan kehilangan sebagian energy kinetiknya. Energy yang hilang

ini akan berubah menjadi energy foton yang dinamakan dengan sinar-X.

Sebagai contoh, kita bisa menentukan berapa besar energy foton yang dapat diemisikan oleh sebuah electron yang sedan bergerak pada jarak 1 µm dari inti atom hedrogen dengan kecepatan 1.  $10^6$  m/s dan electron dapat melewati inti atom dalam waktu 2 ns. Asumsikan bahwa muatan proton sama dengan muatan electron, maka kita dapat menentukan berapa besar gaya yang mempengaruhi electron tersebut dengan persamaan hokum coulomb sebagai berikut [sumber: *Tipler, P. (1991*]:

 $F_c = k \frac{e^2}{r^2}$  $r^2$ (2.2)  $F_{\alpha}$ 9.10<sup>9</sup>  $(1.6 \times 10^{-19})^2$  $(1 \times 10^{-6})^2$  $F_c = 23,04 \times 10^{-17} C$ 

dari sini kita bisa menentukan berapa besar perlambatan electron yang terjadi dengan menggunakan persamaan hukum Newton sebagai berikut [sumber: *Tipler, P. 1991*]:

$$
a = \frac{F_c}{m_e}
$$

(2.3)

$$
a = \frac{23.04 \times 10^{-17} C}{9.11 \times 10^{-31}}
$$
  
\n
$$
a = 2.53 \times 10^{14} m/s^{2}
$$

dengan demikian, kita bisa menentukan selisih energy dengan melihat perbedaan kecepatan sebelum dan sesudah melewati inti [sumber: *Tipler, P. 1991*]:

$$
v_t = v_0 - at
$$
  
\n
$$
v_t = 10^6 - 2{,}53 \times 10^{14} \times 2.10^{-9}
$$
  
\n
$$
v_t = 4{,}94 \times 10^5 \text{ m/s}
$$
\n(2.4)

kemudian kita tentukan energy foton melalui persamaan sebagai berikut [sumber: *Tipler, P. 1991*]:

$$
\Delta E_k = \frac{1}{2} m \Delta v^2
$$
 (2.5)  

$$
\Delta E_k = \frac{1}{2} m_e (v_t^2 - v_0^2)
$$
  

$$
\Delta E \approx -3.4 \times 10^{-26} joule
$$
  
Tanda negative menandakan bahwa electron mengemisikan  
footon seperti tampak pada gambar berikut

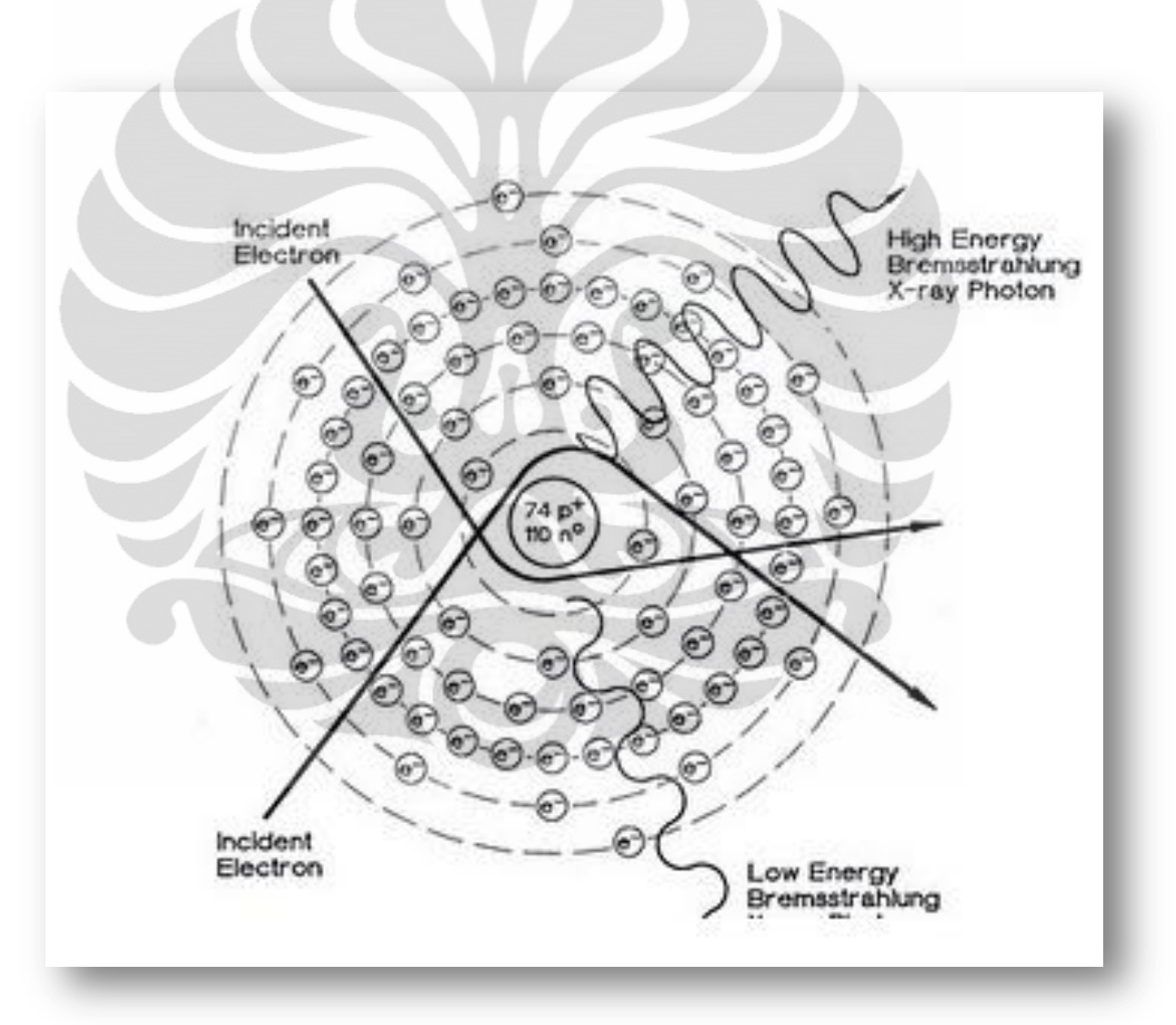

<span id="page-23-0"></span>**Gambar 2. 3** Peroses terjadinya sinar-X Bremstrahlung [*sumber:gudangmateri.com, 2011*]

#### <span id="page-24-0"></span>**2.2 Interaksi Radiasi Terhadap Materi**

#### <span id="page-24-1"></span>**2.2.1 Efek Fotolistrik**

Efek fotolistrik adalah suatu peristiwa dimana keluarnya electron dari lintasannya yang diakibatkan oleh adanya tumbukan oleh radiasi cahaya (foton). Akibat dari tumbukan, electron ini keluar dari lintasannya, maka electron ini menjadi electron bebas dan menjadi arus listrik. Electron ini dinamakan dengan eleektron foto dan arus yang terjadi adalah arus foto.

Pada litasannya di kulit atom, electron memiliki energy ikat yang membuatnya tetap berada pada lintasannya. Ketika sebuah radiasi foton mengenai electron ini, maka seluruh energy radiasi ini akan diserap oleh electron. Jika energy radiasi foton lebih besar dari energy ikat electron ini, maka electron akan keluar dari lintasannya dan bergerak dengan kecepatan  $\nu$  dan energy kinetic [*sumber:Tipler, P. 1999*].

 $E_f = W_0 + E_k$  (2.6)

$$
hf = hf_0 + \frac{1}{2}m_e v^2
$$

Dimana :

 $E_f$  = Energy foton

 $W_0$  = Energy ikat/Energi ambang electron

- $E_k$  = Energi kinetic electron
- $h =$ Konstanta Plank
- $f =$  Frekunsi foton
- $f_0$ = Frekuensi ambang
- $m_e$  = Massa electron
- $v = Kee$ epatan gerak electron

(2.7)

#### <span id="page-25-0"></span>**2.2.2 Efek Compton**

Efek Compton adalah salah satu interaksi rasiasi dengan materi. Interaksi ini menghasilkan spectrum radiasi (sinar-X) dengan panjang gelombang tertentu bergantung pada seberapa besar radiasi yang datang, dan seberapa besar energy ikat electron yang berinteraksi dengannya.

Apabila sebuah radiasi sinar-X dengan panjang gelombang  $\lambda_0$  berinteraksi dengan electron terluar sebuah atom, maka sebagian energy radiasi ini akan terserap oleh electron untuk keluar dari lintasannya dan sebagian besar energy radiasi ini akan dihamburkan dalam bentuk sinar-X dengan panjang gelombang  $\lambda_i$ yang lebih besar dari panjang gelombang awalnya. Perhatikan gambar berikut.

<span id="page-25-1"></span>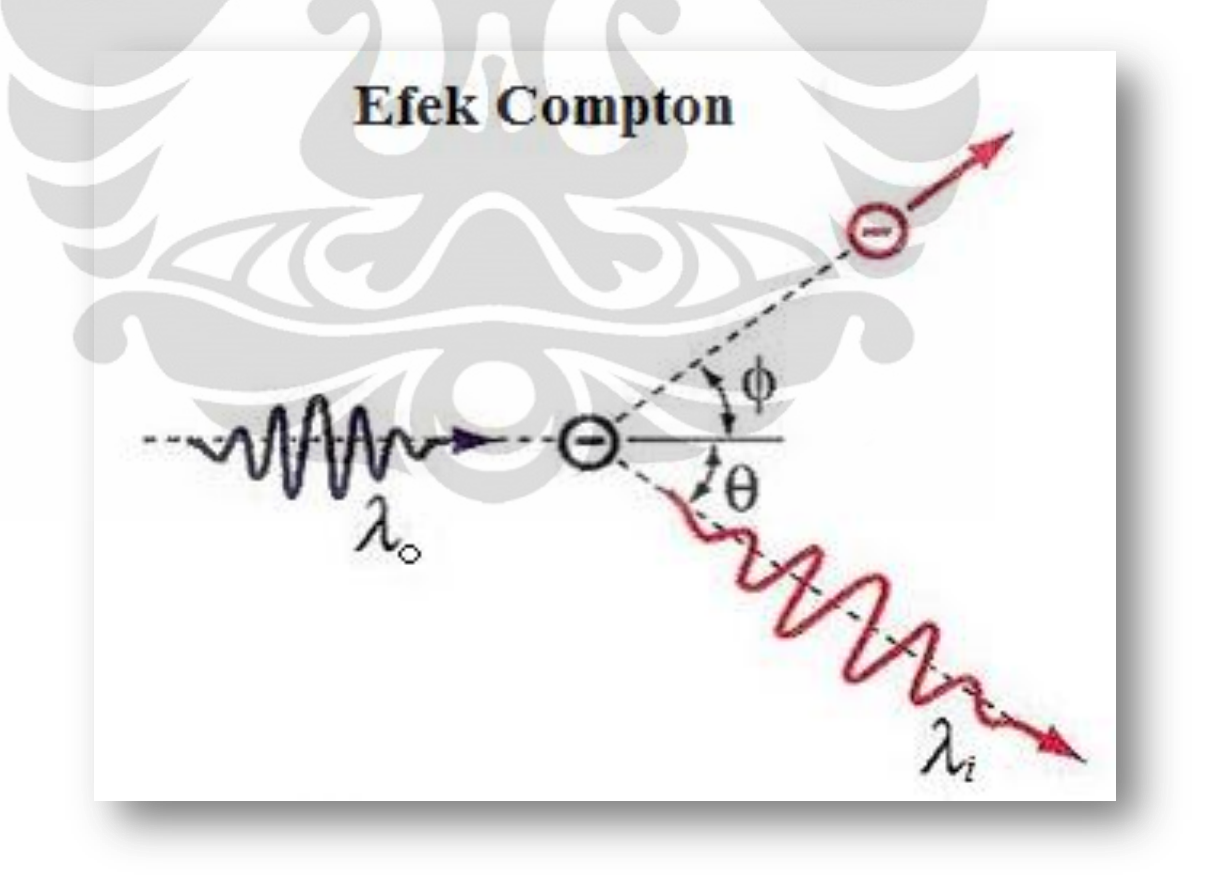

**Gambar 2. 4** Peristiwa efek Compton [sumber:indonesiaindonesia.com, 2011]

dari peristiwa interaksi ini berlaku hukum kekekalan energy dan momentum seperti berikut ini [*sumber: Tipler, P 1991*]:

$$
E_{\text{awal}} = E_{\text{akhir}} \tag{2.8}
$$

$$
P_{\text{awal}} = P_{\text{akhir}} \tag{2.9}
$$

dengan memperhatikan konsep foton, maka dapat ditentukan selisih panjang gelombang radiasi yang datang dengan panjang gelombang radiasi terhambur sebagai berikut [sumber: *Tipler, P. 1991*]:

$$
\lambda_i - \lambda_0 = \frac{h}{m_e c} (1 - \cos \theta) \tag{2.10}
$$

Dimana  $\lambda_i$  = Panjang gelombang hamburan

 $\lambda_0$  = Panjang gelombang radiasi awal

 $h =$ Konstanta Plank

 $m_e$  = Massa elektron

 $c = Kecepatan cahaya$ 

 $\Theta$  = Sudut hamburan

### <span id="page-26-0"></span>**2.3 Detektor CdTe**

Detector CdTe merupakan detector semikonduktor yang memiliki keunggulan pada efisiensi dan resolusi tinggi dibandingkan dengan detector lain. Sinar-X & sinar gamma yang berinteraksi dengan atom CdTe untuk membuat pasangan elektron / lubang rata-rata akan kehilangan energi sebesar 4,43 eV dalam CdTe. Bergantung pada energi dari radiasi yang masuk, kehilangan energi ini didominasi oleh salah satu efek fotolistrik atau hamburan Compton. Probabilitas atau efisiensi detektor untuk "menghentikan" radiasi yang masuk dan membuat pasangan elektron lubang / meningkat dengan ketebalan CdTe.

Detector ini menggunakan sumber tegangan diatas 500 Volt yang dapat menyebabkan temperature meningkat dan arus leakage yang berlebihan dan akhirnya breakdown. Oleh karena itu detector menggunakan system pendingin, yang dapat mengurangi arus leakage sehingga memungkinkan tegangan bias yang tinggi. Pendingin

termoelektrik mendinginkan kedua detektor CdTe dan FET transistor input menjadi preamplifier muatan yang sensitif. Pendingin FET mengurangi arus leakage dan meningkatkan transkonduktansi, yang pada akhirnya akan mengurangi noise elektronik dari system.

Untuk lebih bisa mengurangi noise elektronik, feedback kapasitor dan sebagian rangkaian arus feedback pada preamplifier ditempatkan pada tempat yang sama dengan detector FET yang akan meminimalkan kapasitansi parasite pada input.

Sebuah sensor pemantauan suhu ditempatkan pada substrat didinginkan untuk memberikan pembacaan langsung dari suhu komponen internal, yang akan bervariasi dengan suhu kamar. Setelah mendapat suhu di bawah minus 10 ° C kinerja XR-100T-CdTe tidak akan berubah dengan variasi suhu beberapa derajat. Oleh karena itu, pengendalian suhu akurat tidak diperlukan bila menggunakan XR-100T-CdTe di dalam laboratorium.

| General                              |                                                                                                    |
|--------------------------------------|----------------------------------------------------------------------------------------------------|
| Detector type                        | Cadmium Telluride (CdTe) Diode                                                                                                    |
| Detector areas                       | $3 \times 3$ mm (9 mm <sup>2</sup> ), $5 \times 5$ mm (25 mm <sup>2</sup> )                                                        |
| Detector thickness                   | 1 mm, click here for efficiency curves                                                                                             |
| Energy resolution @ 122 keV, $57$ Co | $9 \text{ mm}^2$ : <1.2 keV FWHM, typical<br>25 mm <sup>2</sup> : <1.5 keV FWHM, typical                                           |
| Dark counts                          | $5 \times 10^{-3}$ counts/sec @ 10 keV $5 < 1$ MeV                                                                                 |
| Detector window                      | Be, 4 mil thick (100 µm), click here for transmission curves                                                                       |
| Preamplifier                         | Charge Sensitive, with Current Divider Feedback                                                                                    |
| Case Size                            | $3.00 \times 1.75 \times 1.13$ in $(7.6 \times 4.4 \times 2.9$ cm)                                                                 |
| Case weight                          | 4.4 ounces (125 g)                                                                                                    |
| Total power                          | Less than 1 watt                                                                                                    |
| Operation conditions                 | 0°C to +40°C                                                                                                    |
| Storage and Shipping                 | Long term storage: 10+ years in dry environment<br>Typical Storage and Shipping: -20°C to +50°C, 10 to 90% humidity non condensing |
|                                      | <b>TUV</b> Certification<br>Certificate #: CU 72072412 01<br>Tested to: UL 61010-1: 2004 R7.05<br>CAN/CSA-C22.2 61010-1: 2004      |
| Inputs                               |                                                                                                    |
| Preamp power                         | $\pm 8$ volts @ 25 mA                                                                                                    |
| Detector power                       | $+500$ volts @ 1 $\mu$ A                                                                                                    |
| Cooler power                         | $Current = 350$ mA maximum<br>$Voltage = 4 V maximum$                                                                              |

<span id="page-28-1"></span>**Tabel 2. 1** Spesifikasi Detektor CdTe [*sumber: amptek Inc, 2011*]

## <span id="page-28-0"></span>**2.4 Unfolding**

Unfolding adalah sebuah proses pengukuran fluensi spectrum partikel dimana hasil pengukuran spectrum yang terbaca pada detector dapat dikoreksi fluktuasi noise-noise-nya. Koreksi ini dilakukan dengan menggunakan algoritme matematik yang dijalankan dengan program computer. Proses unfolding secara teoritik dan konsep sebagai berikut. Radiasi yang sampai ke detector akan berinteraksi dengan segmen-segmen detector yang disebut dengan channel. Radiasi sinar-X dengan energy rendah cenderung diserap oleh detector yang lebih depan dan sebaliknya, radiasi sinar-X dengan energy lebih tinggi cenderung diserap oleh segmen detector yang lebih belakang.

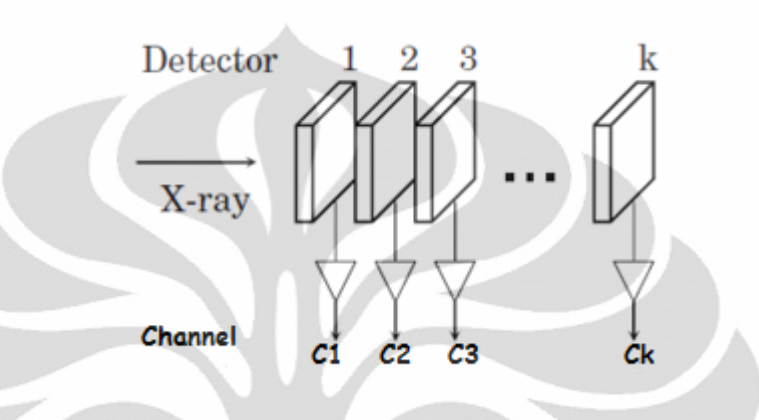

<span id="page-29-0"></span>**Gambar 2. 5** Skema detector dan interaksinya dengan sinar-X [sumber: *Moralles, M., Bonafacio, D., & et, al. 2007*]

> hubungan arus yang terjadi dengan jumlah radiasi yang berinteraksi dengan detector dapat dinyatakan sebagai berikut [*Makoto, H., Masahiko, O., & et, al 2009*]

$$
\begin{pmatrix} I_1 \\ I_2 \\ \vdots \\ I_k \end{pmatrix} = \begin{pmatrix} R_{1,1} & R_{1,2} & \cdots & R_{1,n} \\ R_{2,1} & R_{2,2} & \cdots & R_{2,n} \\ \vdots & \ddots & \ddots & \vdots \\ R_{k,1} & \cdots & R_{k,n} \end{pmatrix} \begin{pmatrix} Y_1 \\ Y_2 \\ \vdots \\ Y_n \end{pmatrix}
$$
 (2.11)

I*<sup>i</sup>* adalah arus yang terjadi pada channel ke-*i* dari detector, R*k,n* adalah fungsi respon detector untuk radiasi sinar-X dengan energy En. Y<sup>n</sup> adalah kejadian sinar-X yang menumbuk detector dengan energy E<sub>n</sub>. Masing-masing R<sub>k,n</sub> ini akan diproses lebih lanjut dengan algoritme computer yang telah tersedia pada paket program heprow.

#### <span id="page-30-0"></span>**2.5 Program Heprow**

Untuk dapat mengoreksi spectrum yang terukur selama pengukuran, digunakan program berbasis computer. Dalam tulisan ini saya akan menggunakan program Heprow yang tersedia dalam paket program Heprow system. Semua program dari paket HEPROW berjalan di kotak DOS dan dapat digunakan dengan berkas masukan sebagai argumen baris perintah, misalnya ketikan GRAVELW.inp berarti bahwa program GRAVELW dimulai dan impor data input dari file gravelw.inp Bila nama file input tidak diberikan dalam baris perintah, program meminta input terminal (input interaktif). Dalam kasus-kasus dimana struktur dari file input tidak cukup jelas bagi pengguna, maka Disarankan untuk menggunakan program tanpa berkas masukan sebagai argumen baris perintah. Banyak informasi tambahan ini kemudian ditampilkan di layar. Semua program menulis sebuah file protokol, nama yang dibaca dari baris pertama file masukan yang berkaitan. Tidak ada aturan ketat untuk namanama file, penulis lebih suka menggunakan ekstensi \*. LOG untuk file protokol dan ekstensi \*. FLU untuk file fluence.

Hampir semua kode menghasilkan file dengan data grafis, nama yang sama dengan protokol file tapi memiliki ekstensi \*. PLO. Grafis dapat ditampilkan setelah program yang dijalankan dengan menggunakan program PLOTAW (just typing PLOTAW xxxxx.PLO). Ekstensi \*. MTX digunakan untuk matriks kovarians fluence di MIEKEW program, ekstensi \*. PCR digunakan untuk kovarians matriks ketinggian-pulsa spektrum yang diciptakan oleh program FALTW.

#### <span id="page-30-1"></span>**2.5.1 Program UMSPHW**

Program UMSPHW mengubah spektrum pulsa ketinggian yang terukur menjadi format dalam struktur dari paket HEPRO. Struktur spektrum tinggi pulsa diharapkan sebagai berikut:

Sejumlah baris tertentu yang akan dilewatkan saat membaca (iterasi) diikuti oleh satu set formatfree diberikan pulsa-nilai ketinggian (pemisah antara nilai: kosong, atau koma, atau titik koma). Hal ini diasumsikan bahwa statistik poisson ditahan, yaitu ketidakpastian standar ditugaskan untuk isi satu saluran didefinisikan sebagai akar kuadrat dari jumlah cacahan. Diasumsikan bahwa tidak ada korelasi antara saluran yang berbeda. Untuk file output energi harus ditetapkan untuk setiap channel, energi ini (atau kuantitas yang lain, yang merupakan jumlah yang sama (dibersihkan) seperti yang digunakan untuk fungsi respon) dianggap berkaitan dengan batas sisi kiri channel.

Penentuan ini ditentukan oleh persamaan [sumber: *Matzke, M. 2004*]

$$
EL(I) = (I - 1 - XI0) * EKA - Q
$$
\n(2.12)

di mana :

EL (I) adalah batas energi sebelah kiri channel No I.

I adalah jumlah channel

EKA adalah lebar channel, misal channel no. I, berkisar dari *EL (I)* sampai  $EL (I+1) = EL(I) + EKA$ . (2.13)

XI0 adalah saluran''angka''(nilai riil) yang berhubungan dengan energi dari 0.0

 $Q = 0.0$  biasanya digunakan. Untuk 3-He di file PTB ada nilai  $Q =$ 0,764 digunakan untuk perbandingan yang lebih baik antara skala neutron dan proton.

Sebagai contoh (dengan  $Q = 0.0$ )

1. Jika nilai nol energi pada channel pertama di 0,66, XI0 = 0,66 harus digunakan, dan channel pertama dicapai dari [sumber: *Matzke, M. 2004*]

 $EL(1) = -0.66*EKA$  to  $EL(1)+EKA = 0.66*EKA + EKA = 0.34*EKA$  (2.14)

2. Jika nilai nol energi pada channel ke-3 di 2,44, XI0 = 2,44 harus digunakan, dan channel ke-3 dicapai dari [sumber: *Matzke, M. 2004*]

$$
(2-2.44)*EKA = -0.44*EKA \text{ to } -0.44*EKA + EKA = 0.56*EKA \tag{2.15}
$$

Bila tidak menggunakan file input sebagai argumen baris perintah, "file" CON digunakan sebagai default, yang berarti bahwa pengguna diminta oleh program untuk mengetikan data input.

### <span id="page-32-0"></span>**2.5.2 Program OPERAW**

Program kombinasi dua data file HEPRO dan perkalian / pembagian dengan nomor. Untuk kombinasi dua file, kedua file harus memiliki struktur energy yang sama, tetapi mungkin berbeda pada parameter MODE. File-file tersebut dikonversi ke MODE parameter file pertama. Program ini dapat digunakan juga untuk perkalian atau pembagian konten satu data file.

#### <span id="page-32-1"></span>**2.5.3 Program RSPGW**

Program RSPGW untuk tujuan sebagai berikut:

- 1. Untuk menjalankan rebinning dari metriks respon ke struktur energy yang baru untuk "photon-photon" atau "neutron", dimana tumbukan partikel ini disebut "neutron-neutron", dan diasumsikan bahwa pertikel sekunder yang disebut "protonproton" sesuai dengan ketinggian pulsa spectrum yang diukur.
- 2. Membuat respon matriks monoenergy, terkadang dibutuhkan pemeriksaan hasil, matriks respon dibentuk dari persamaan [sumber: *Matzke, M. 2004*]

$$
R_{iv} = \delta_{iv} \tag{2.16}
$$

3. Membentuk respon matriks Gaussian [sumber: *Matzke, M. 2004*]

$$
R_{iv} = G_{iv} = \frac{\Delta E_i}{\sqrt{2\pi}\sigma(E_{v})} \exp\left(-\frac{(E_v - E_i)^2}{2\sigma(E_v)^2}\right)
$$
(2.17)

4. Membuat perluasan respon matriks Gaussian [sumber: *Matzke, M. 2004*]

$$
R_{iv} = G_{iv} = \frac{\Delta E_i}{\sqrt{2\pi}\sigma(E_{v)}} \exp\left(-\frac{(E_v - E_i)^2}{2\sigma(E_v)^2}\right). R_{ideal,kv}
$$
 (2.18)

Lebar Gaussian  $\sigma$  adalah polynomial pangkat dua. Struktur dari file input yang berbeda untuk tugas yang berbeda. Lebih jelas lihat refrensi. Pengguna dapat membangun sebuah file input interaktif dengan menjalankan program pertama tanpa menggunakan file input, misalnya tanpa nama file sebagai argument perintah baris (command-line argumen).

## <span id="page-33-0"></span>**2.5.4 Program FALTW**

Program ini melakukan pelipatan "folding" file spektrum fluence dengan respon matriks menurut persamaan [sumber: *Matzke, M. 2004*]

$$
Z_i = \sum_{v} R_{iv} \cdot \phi_v ; \text{ dengan } i = 1 \dots M \tag{2.19}
$$

Dimana Z<sup>i</sup> merepresentasikan dari jumlah cacahan dalam perhitungan spectrum tinggi pulsa, yang dapat dibandingkan dengan spektrum tinggi pulsa terukur  $Z_{i0}$ . Jika ada spektrum tinggi pulsa terukur tersedia bersama-sama dengan fluence spektrum, program FALTW juga menghitung perbedaan spektrum tinggi pulsa.

#### <span id="page-34-0"></span>**2.5.5 Program GRAVELW**

Untuk memperkenalkan fluence kondisi positif kedalam prosedur unfolding, algoritma yang mirip dengan yang diperkenalkan di SAND-II dapat diaplikasikan. Dalam hal ini bukan nilai fluence kelompok  $\Phi$ v tapi logaritme  $\ln(\Phi_V)$  ditentukan oleh prosedur iterasi khusus. Kode SAND-II yang asli dirancang untuk penentuan waktu paruh dan kemudian digunakan untuk reactor dosimetri multi foil. Kode baru yang disebut GRAVEL (sekarang GRAVELW) telah ditulis dan berhasil diterapkan dalam unfolding "few-channel" dan juga "multichannel".

Untuk prosedur iterasi (perhitungan) kode GRAVEL, pertama spectrum input dibutuhkan ketika memulai iterasi (perhitungan). Solusi selalu ada, tetapi solusi spektrum bergantung pada spektrum input ini yang tidak cukup transparan sehingga propagasi ketidakpastian tidak dapat dengan mudah dilakukan.

Program GRAVELW perlu file input, dimana semua data relevan terdaftar. Input yang berbeda untuk tugas yang berbeda. Pengguna dapat membangun file input secara interaktif dengan menjalankan program tanpa nama file sebagai argument baris perintah.

#### <span id="page-34-1"></span>**2.5.6 Program UNFANAW**

Program UNFANAW menggunakan kode maksimum entropi untuk proses unfolding. Program ini membutuhkan file input dengan ekstensi .\*ASC. File ini dapat dibentuk/dibuat dengan menjalankan program GRAVELW.

#### <span id="page-34-2"></span>**2.5.7 Program MIEKEW**

**Universitas Indonesia** Program MIEKEW memiliki kesamaan dengan program UNFANAW yaitu pada kodenya menggunakan maksimum entropi untuk proses unfolding dan menggunakan file input dengan ektensi .\*ASC, hanya saja ada sedikit perbedaannya yaitu pada penyebaran ketidakpastian yang dilakukan yang biasa diistilahkan dengan ambiguitas.

## <span id="page-35-0"></span>**2.5.8 Program PLOFW dan PLOTAW**

Semua program yang dijalankan akan menghasilkan file output masing-masing dimana file-file ini ada yang digunakan lagi untuk program lain dan ada juga yang secara langsung dapat dilihat hasil yang diinginkannya. Untuk melihat hasil spectrum yang terunfolding, sebuah grafik dibutuhkan. Program PLOFW dan PLOTAW adalah dua program yang terintegrasi dalam paket heprow system untuk membuat grafik tersebut.

23

## **BAB 3 METODOLOGI PENELITIAN**

## <span id="page-36-1"></span><span id="page-36-0"></span>**3.1 File Input**

Semua program Heprow yang telah dijelaskan diatas membutuhkan file input yang bisa diperoleh dari pengukuran langsung atau dengan simulasi computer. Dalam skripsi ini, penulis menggunakan file input yang diperoleh dari pengukuran langsung yang dilakukan oleh penulis skripsi sebelumnya tentang pengukuran spektrum sinar-X. data pengukuran spektrum sinar-X yang penulis gunakan di sini adalah spektrum sinar-X dengan energy 40KeV, 50 KeV, 70 KV dan 80 KeV.

## <span id="page-36-2"></span>**3.2 Fungsi Respon**

Tahapan selanjutnya setelah data simulasi telah didapat adalah menentukan fungsi respon dari detector. Fungsi respon ini menggambarkan seberapa besar kemampuan detector untuk merespon radiasi yang datang pada setiap segmen-segmennya, dengan kata lain fungsi respon adalah tingkat responsif tiap segmen detector untuk menyerap radiasi yang datang. Tiap segmen detector akan memiliki respon masing-masing dan kumpulan respon ini akan disusun menjadi satu yang dinamakan dengan metriks respon yang selanjutnya digunakan untuk melakukan proses unfolding. Pada skripsi ini penulis membangun file respon matrik dengan bantuan simulasi program EGSnrc. File respon ini penulis bangun dengan mensimulasikan radiasi sinar-X monoenergi yang mengenai detector CdTe dengan variasi energy sebesar 1 KeV pada range 2 – 100 KeV. Langkah – langkah dalam membuat respon matriks adalah sebagai berikut: Pertama – tama adalah Pemodelan simulasi yang dapat dilakukan dengan bantuan program EGS\_gui yang terdapat dalam paket EGSnrc. Dalam proses ini semua spesifikasi dan material detector serta

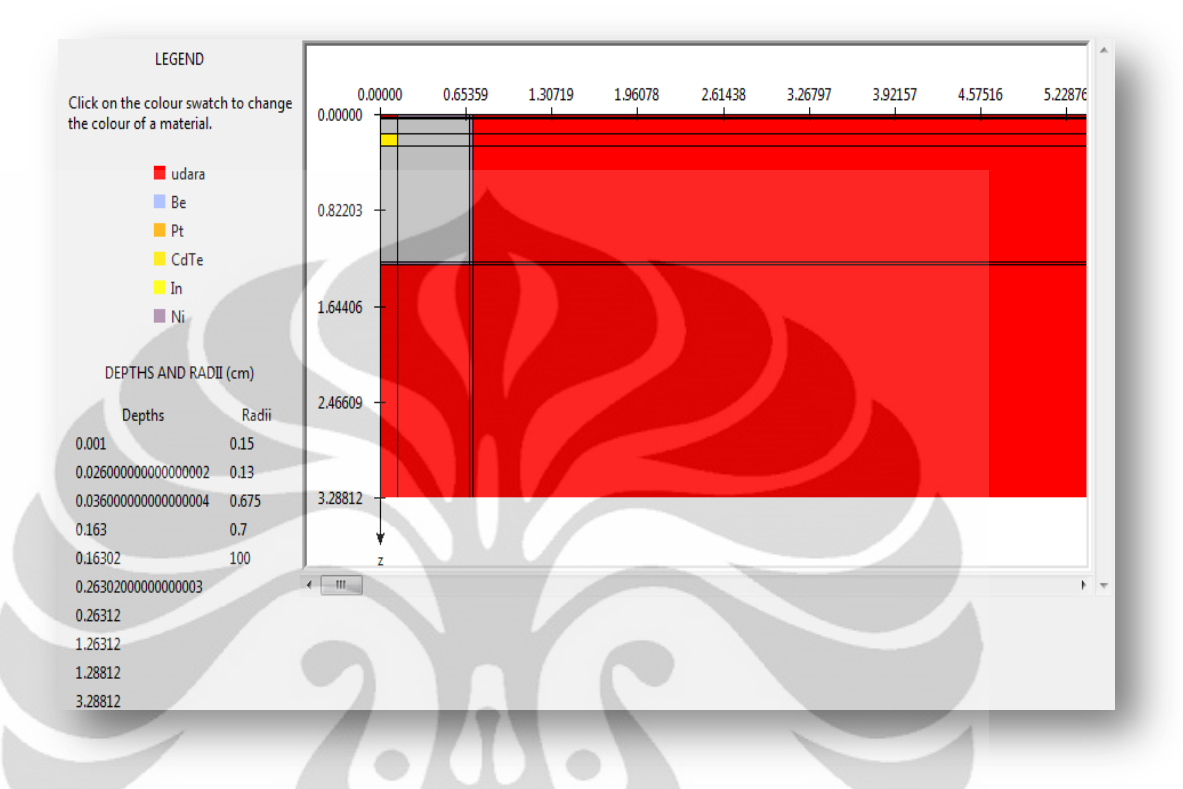

medium pengukuran ditentukan. Model Simulasi yang telah dibangun tampak pada gambar dibawah.

**Gambar 3. 1** Pemodelan Simulasi

<span id="page-37-0"></span>Setelah model ini dibuat, selanjutnya adalah memasukan data ini ke dalam program EGSnrc sebagai file inputnya. Selanjutnya adalah mensimulasikannya dalam program EGSnrc untuk menentukan data respon detector untuk tiap monoenergi yang diberikan. Tampilan program EGSnrc seperti gambar dibawah ini:

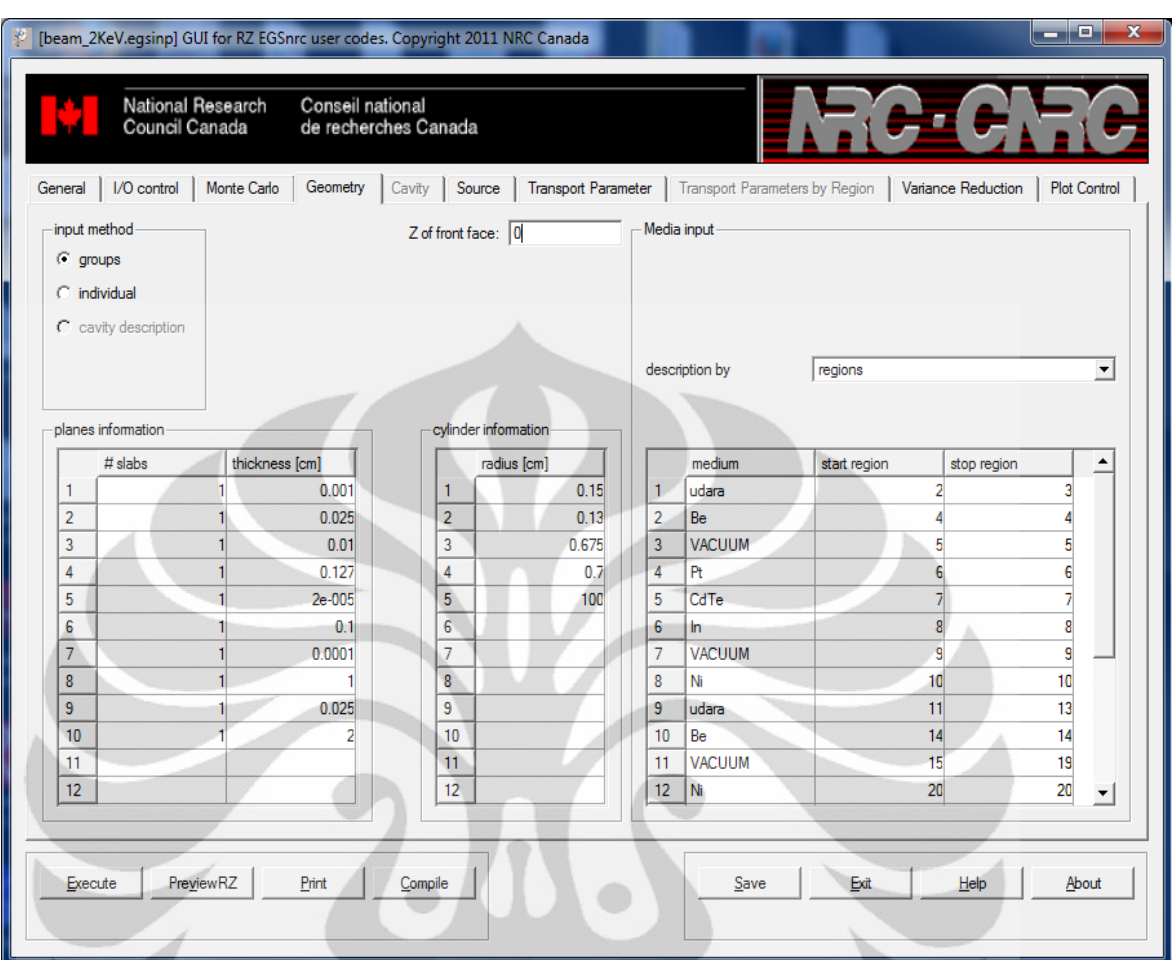

**Gambar 3. 2** Tampilan program EGSnrc

<span id="page-38-0"></span>Pada gambar di atas, medium simulasi bervariasi dengan detector CdTe berada pada start region 7. Parameter simulasi pada program ini selain material detector diatas, history Monte Carlo sebesar 108. Setelah selesai mensimulasikan, data hasil simulasi ini kemudian disusun menjadi respon matriks berdasarkan struktur (ASCII) sebagai berikut:

Catatan pertama : *EKA* : FORMAT\*i.e bebas Dimana *EKA* adalah lebar energy (energy radiasi)

**Universitas Indonesia** Catatan kedua : *En*, *IH*, *E*(1), *E*(IH+1) : FORMAT\* i.e bebas Dimana *En* adalah parameter energy partikel yang mengenai detector. *IH* adalah jumlah channel fungsi respon detector pada energy *En*,

*E(1)* dan *E(IH+1)* adalah batasan awal sebelah kiri dan batasan sebelah kanan, dimana  $E(1) = 0$  (dalam semua kasus) dan  $E(H+1) = EKA*IH$ .

Catatan ketiga :

Fungsi respon untuk *En, i.e* nilai *IH* dari R*kv* untuk k=1…*IH*(format bebas) R*kv* adalah nilai rata-rata fungsi respon antara *E<sup>v</sup>* sampai *Ev+1,* atau satu nilai fungsi respon monoenergi yang ditempatkan dalam interval antara  $E_v$  sampai  $E_{v+1}$ .

Catatan selanjutnya : nilai baru untuk energy photon selanjutnya  $E_{n+1}$ , i.e nilai baru untuk  $En$ ,  $IH$ ,  $E(1)$ ,  $E(H+1)$ .

Catatan selanjutnya: R*kv+1, (K=1…….IH)*

Dua catatan struktur ini ditulis berulang untuk energy-energy photon. Energy photon ditulis berurut dari yang paling kecil hingga yang paling besar.

Setelah data simulasi ini dibentuk menjadi satu file respon matriks (fungsi respon) berdasarkan aturan diatas, maka selanjutnya adalah mentransformasi respon matriks ini menjadi respon matriks dengan format Heprow dengan bantuan program dari paket program Heprow.

#### <span id="page-39-0"></span>**3.3 Transformasi Data Simulasi**

Untuk bisa menggunakan program Heprow, maka semua data hasil pengukuran dan simulasi harus diubah kedalam file format yang akan menjadi file input. Untuk mengubah data pengukuran ini ke dalam file format Heprow digunakan program UMSPHW dan data simulasi dengan RSPGW dari paket Heprow system untuk membuat file fungsi respon dari detektor.

#### <span id="page-39-1"></span>**3.4 Proses Unfolding**

Proses Unfolding pada tahapan selanjutnya adalah membentuk file yang bisa digunakan dalam proses tersebut. File unfolding ini

berekstension \*.ASC yang dapat diperoleh dengan menjalankan program GRAVELW dengan file input respon matriks dan file pengukuran (simulasi) yang telah ditransformasi kedalam file Heprow system.

## <span id="page-40-0"></span>**3.5 Ploting Hasil**

Setelah semua program tersebut telah dijalankan – yang terakhir – program GRAVELW untuk proses unfolding, maka output dari program tersebut akan menghasilkan file dengan ekstensi \*.PLO yang dapat diplot menjadi sebuah grafik. Untuk membuat grafik dari file ini digunakan program PLOFW dari paket Heprow system.

Secara garis besar metode unfolding dalam skripsi ini dapat dilihat dalam bagan dibawah ini.

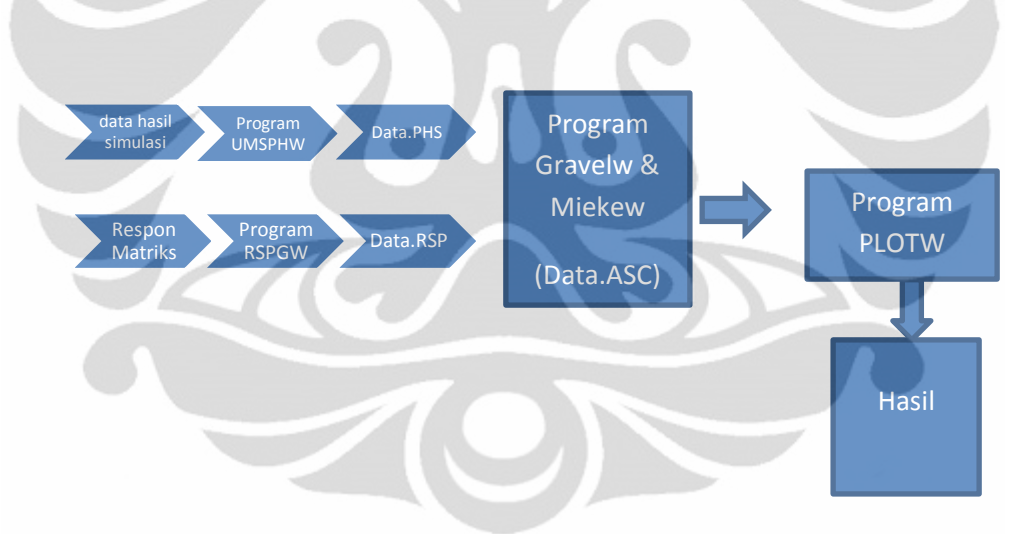

<span id="page-40-1"></span>**Gambar 3. 3** Bagan Proses Unfoldin

## **BAB 4 HASIL DAN PEMBAHASAN**

### <span id="page-41-1"></span><span id="page-41-0"></span>**4.1 Respon Detektor CdTe**

Dengan menggunakan simulasi Monte Carlo, respon detektor CdTe terhadap sinar-X monoenergi dapat ditentukan. Data hasil simulasi Respon detector dapat dilihat pada lampiran dan grafkk respon matriks untuk beberapa monoenergi terhadap Fluence dapat dilihat dibawah ini:

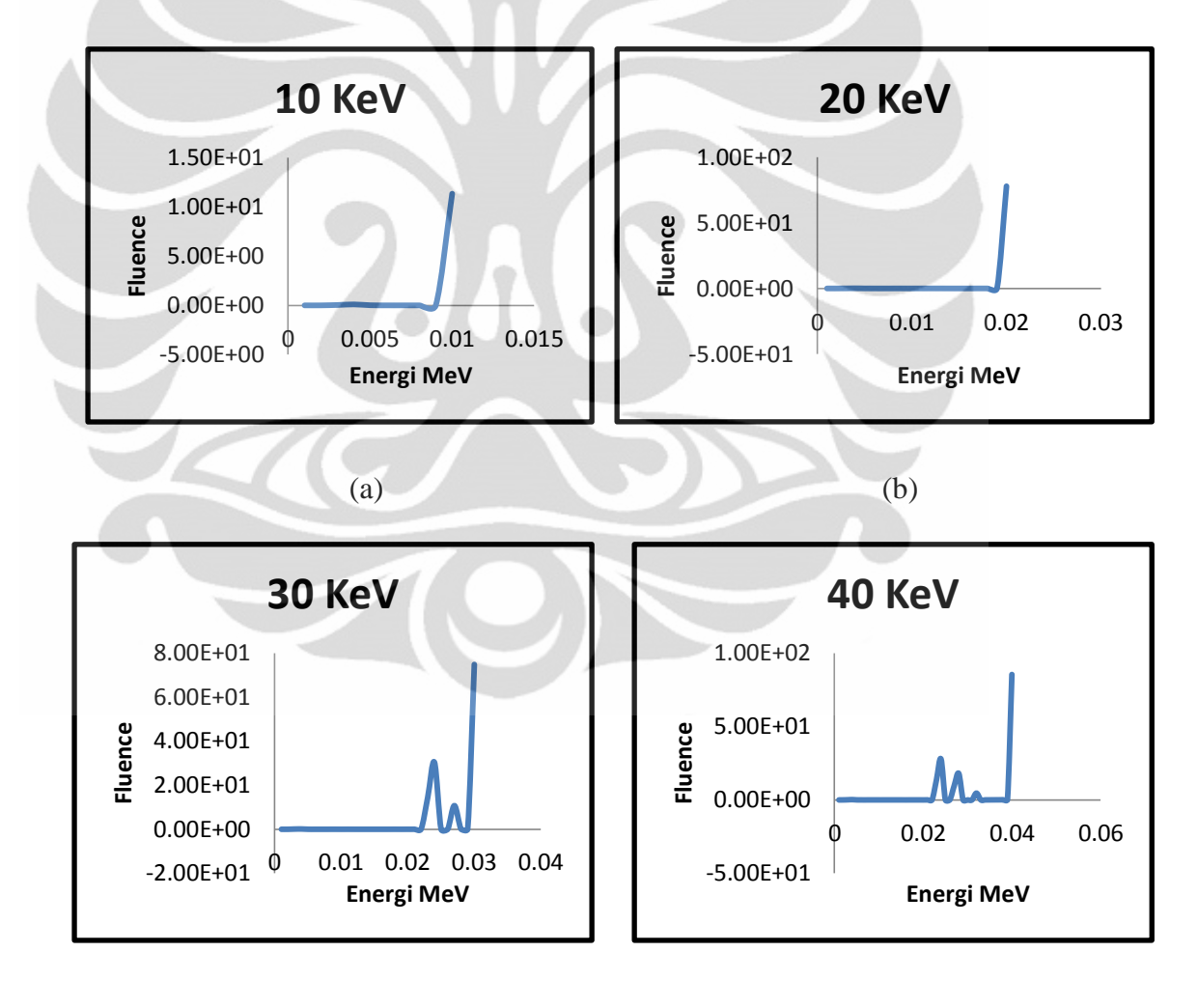

 $(c)$  (d)

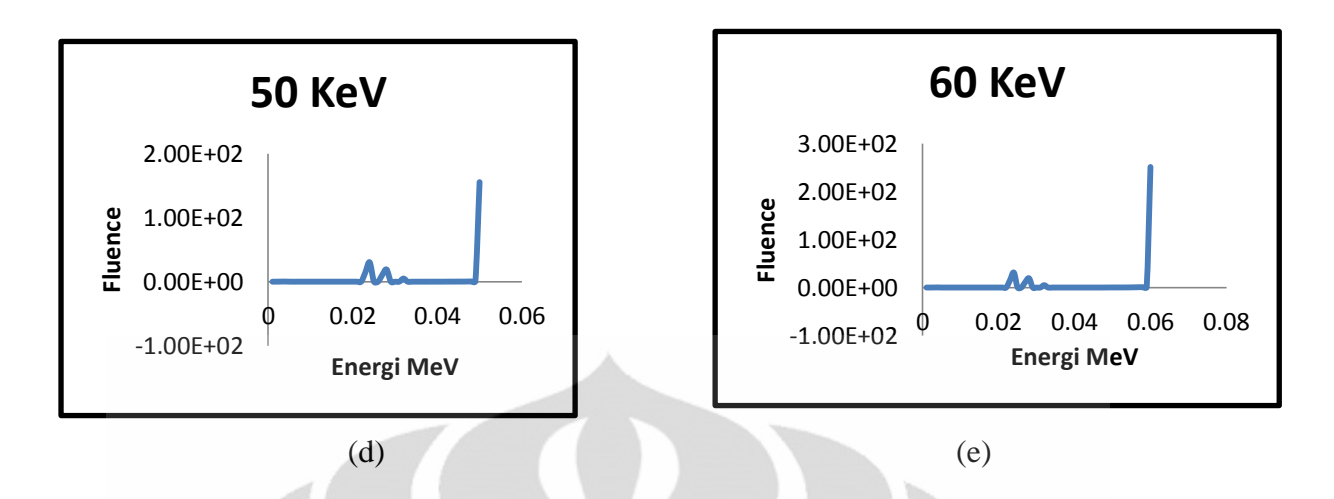

<span id="page-42-1"></span>**Gambar 4. 1** Grafik respon Detektor CdTe terhadap sinar-X monoenergi

Dalam gambar 4.1 di atas, terlihat bahwa respon detector terhadap sinar-X monoenergi bervariasi pada energy diatas 20 KeV. Respon ideal seharusnya adalah nilai fluence terbesar hanya ada pada titik energy yaitu pada titik energy diskritnya dan nilai fluence dibawah dan diatas itu bernilai nol. Hal ini menandakan bahwa respon – model – detector CdTe untuk energy diatas 20 KeV sudah mulai tidak ideal. Detector CdTe yang dimodelkan terdiri dari beberapa unsur material dimana material ini akan berinteraksi dengan radiasi sinar-X sehingga setiap material ini menyebabkan adanya sinar-X karakteristik. Spektrum Sinar-X karakteristik ini akan terbaca sebagai spektrum tambahan sehingga muncul sebagai noise pada kisaran 20 KeV dan nilai ini akan selalu ada jika detector ini mendapat radiasi diatas 20 KeV. Semua nilai pembacaan ini selanjutnya akan disusun menjadi satu file respon matriks yang dalam proses selanjutnya disebut fungsi respon.

## <span id="page-42-0"></span>**4.2 Data Pengukuran**

Data pengukuran spektrum sinar-X didapat langsung dari pengukuran dengan menggunakan detector CdTe pada jarak 100 cm dan variasi pengukuran 10 KeV dari 40 – 80 KeV. Data pengukuran sinar-X dapat dilihat pada gambar dibawah.

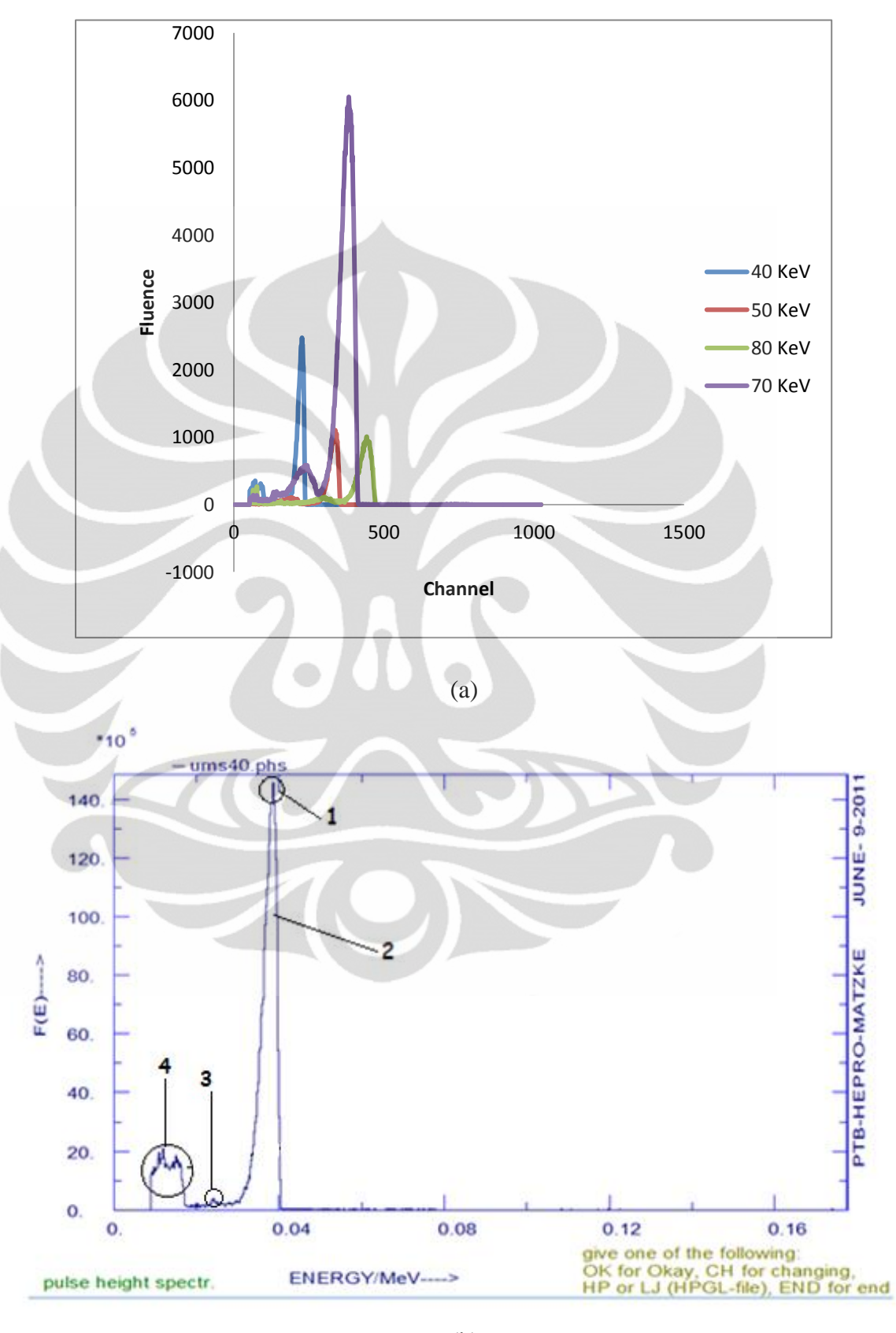

(b)

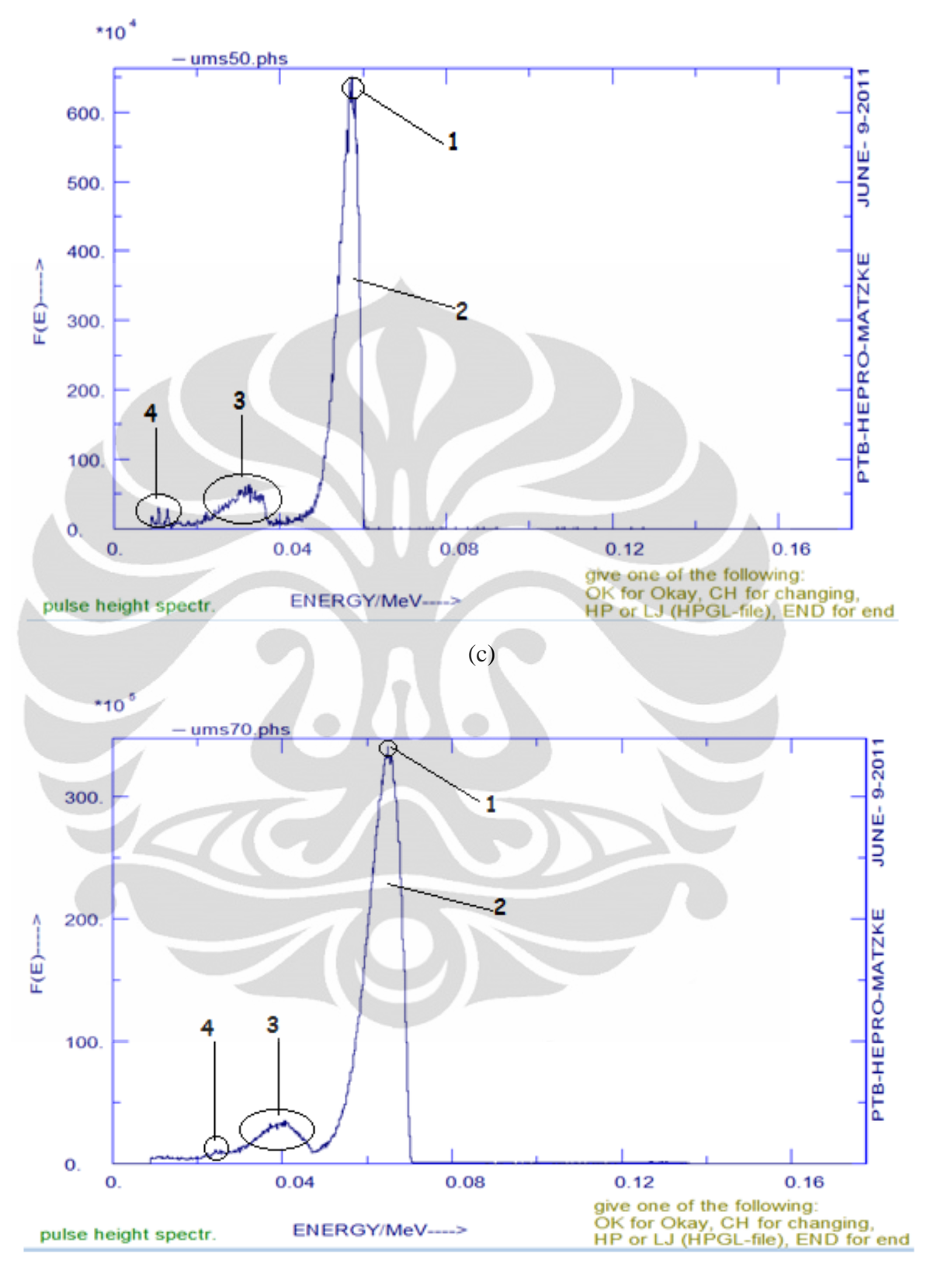

(d)

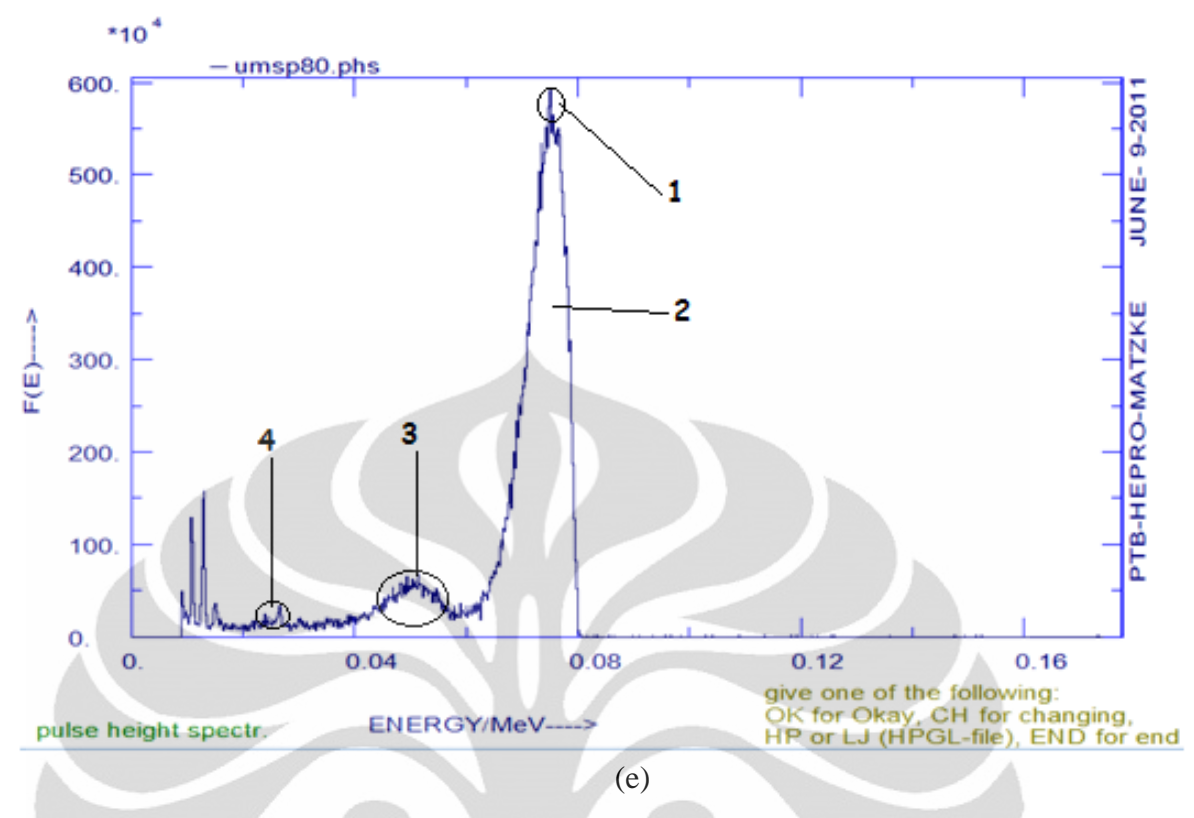

<span id="page-45-0"></span>**Gambar 4. 2** (a) grafik spektrum sinar-x terhadap channel.  $(b - e)$  grafik spektrum sinar-X terhadap energy.

Pada grafik hasil pengukuran sinar-X monoenergi diatas terlihat bahwa ada beberapa peak lain yang merupakan spektrum sinar-X karakteristik dari detector. Spektrum ini sulit untuk dihilangkan karena spektrum ini akan selalu muncul selama material detector berinteraksi dengan radiasi. Interaksi radiasi dengan material detector ini cukup beragam dari efek fotolistrik, efek Compton hingga bremsstrahlung.

Dalam gambar b – e dengan indeks nomor 1 dan 2 adalah spektrum sinar-X sumber yang merupakan hasil interaksi elekton yang dipercepat dalam tabung sinar-X dengan tegangan listrik yang tinggi. Electron yang bergerak dengan kecepatan tinggi ini tiba-tiba menambrak bahan target yang berada pada kutub anoda dari tabung pesawat sinar-X. Pada peristiwa tabrakan ini akan dilepas sejumlah besar energy kinetik electron menjadi sinar-X. Dalam kutub anoda terjadi peristiwa interaksi lagi antara electronelektron dari atom-atom bahan target yang juga akan memicu terbentuknya sinar-X. Karena peristiwa inilah muncul spektrum sinar-x Bremstrahlung

dan sinar-X karakteristik di dalam sumber sinar-X yang ditunjukan sevara berturut-turut oleh no 2 dan 1.

Dalam gambar b – e dengan indeks nomor 3 dan 4 adalah spektrum karakteristik dari interaksi ini. Spektrum ini muncul akibat dari peristiwa sebagai berikut, diawali dengan sebuah radiasi yang datang mengenai material detector. Radiasi ini akan mentranfer energy kepada electron terluar atom dari material detector sehingga electron ini bergerak keluar dari lintasannya dengan kecepatan tertentu (v), ini yang kita ketahui sebagai peristiwa fotolistrik. Seperti kita ketahui, hasil dari efek fotolistrik adalah electron bebas dan spektrum radiasi terhambur yang dikenal dengan hamburan Compton.

Dalam sebuah detector, walaupun materialnya cukup kecil, tapi di dalamnya terdapat banyak sekali atom sehingga dalam peristiwa interaksi radiasi dengan materi seperti efek fotolistrik dan dan efek Compton tidak hanya terjadi sekali atau beberapa kali, tapi sangat banyak hingga energy yang ditransfer oleh radiasi yang datang terserap semua oleh material detector. Di dalam detector akan terjadi peristiwa berantai. Radiasi yang datang mengenai detector akan menyebabkan electron bergerak menjadi electron bebas dan hamburan radiasi yang memiliki energy masingmasing. Electron bebas dan hamburan radiasi ini akan berinteraksi dengan electron atom lain yang berdekatan dengannya dan menyebabkan electron tersebut keluar dari lintasannya, selain itu ada juga electron yang sedang bergerak ini melintas disekitar inti atom sehingga terjadi pembelokan arah gerak dan electron ini akan kehilangan sebagian besar energy dan memicu terbentuknya sinar-X, begitu seterusnya. Peristiwa interaksi ini akan berlangsung terus hingga energy radiasi yang datang pada material habis terserap. Karena peristiwa-peristiwa inilah muncul sinar-X Bremstrahlung dan sinar-X karakteristik di dalam detector yang ditunjukan oleh nomor 3 dan 4.

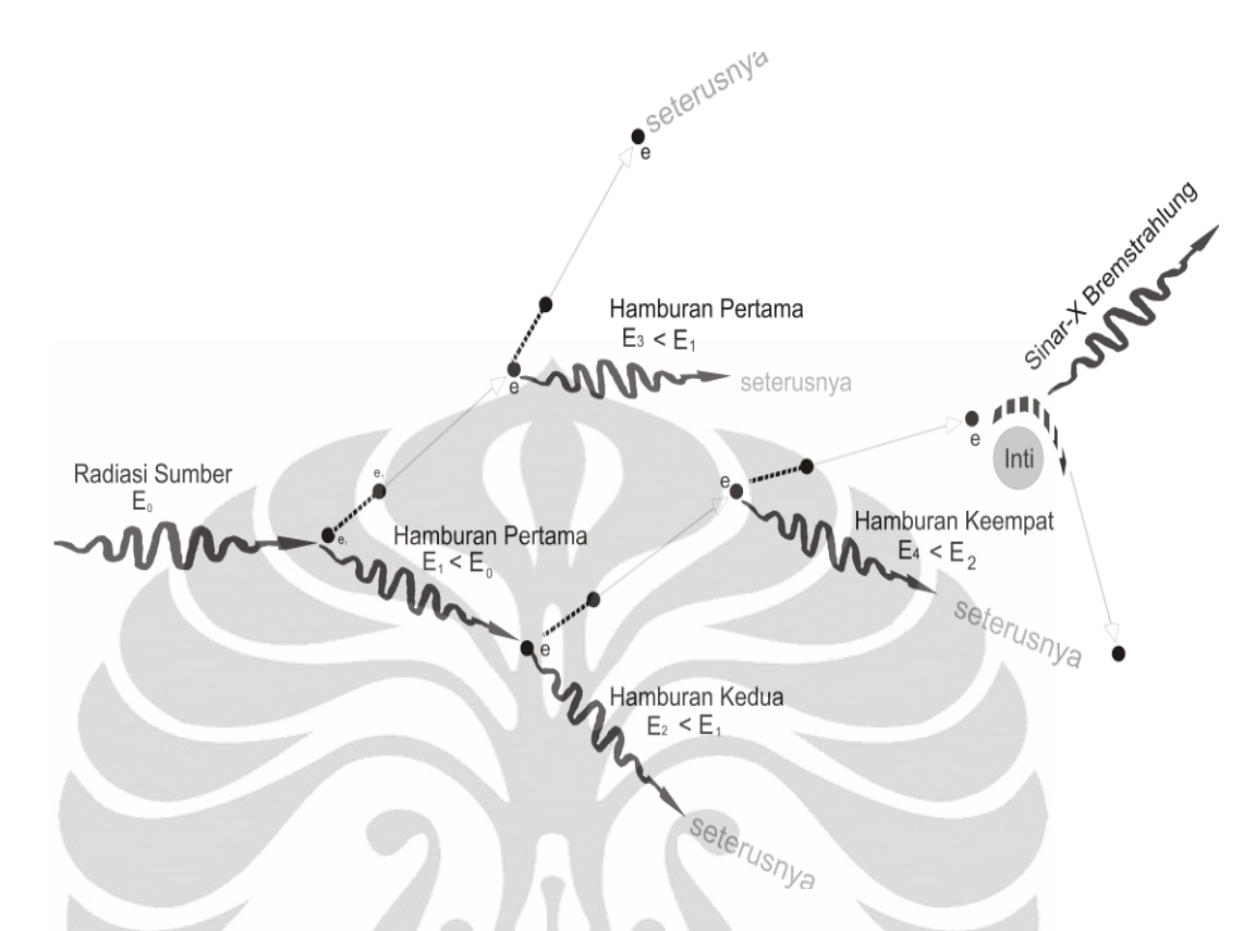

**Gambar 4. 3** Interaksi Radiasi di Dalam Detektor

<span id="page-47-1"></span>Radiasi sinar-X yang terjadi akibat intraksi ini akan dideteksi oleh detector dan dianggap sebagai spektrum lain diluar spektrum sinar-X dari sumber radiasi dan akan menimbulkan spectrum baru yang lebih kecil pada interpace detector. Dalam skripsi ini, penulis ingin meencoba mengoreksi spektrum sinar-X pada detector ini dengan program Heprow sehingga spektrum akhir yang didapat adalah spektrum sinar-X diudara.

#### <span id="page-47-0"></span>**4.3 Hasil Koreksi Spektrum dengan Unfolding**

Proses unfolding untuk mengoreksi data hasil pengukuran ini memiliki beberapa tahapan yang harus dilalui. Tahapan – tahapan tersebut adalah sebagai berikut:

<span id="page-48-0"></span>Fungsi respon merupakan kumpulan respon – respo tiap channel detector terhadap radiasi yang diberikan. Pembuatan dan penyusunan matriks ini telah dibahas pada poin 4.1 diatas.

#### <span id="page-48-1"></span>**4.3.2 Membuat File Input**

Untuk bisa menjalankan program Heprow dengan baik, file input yang digunakan harus dalam bentuk Heprow format, sedangkan data hasil pengukuran spektrum sinar-X diatas masih dalam format original program yang digunakan dalam mengukur. Oleh karena itu, pada tahapan ini data hasil pengukuran ditransformasi ke dalam file dengan format Heprow.

Setelah kedua tahap tersebut dilakukan, proses koreksi dengan program Heprow dapat dijalankan dengan menggunakan program GRAVELW dari salah satu program yang ada pada paket Heprow. Dalam menjalankan program ini, ada dua hal yang harus diperhatikan, yaitu rentang energy yang ingin diatur dengan unfolding dan banyaknya iterasi (perhitungan algoritma) yang dibutuhkan. Rentang energy yang ingin diatur harus sesuai dengan rentang energy yang dibuat pada respon matriks atau nilai batas maksimum dari rentang energy yang ingin diatur berada dibawah batas energy maksimum pada respon matriks. Semakin besar nilai itersi, akan semakin baik hasil perhitungan karna akan memperkecil nilai deviasi. Hasil koreksi pengukuran spektrum tersebut dapat dilihat pada gambar dibawah ini:

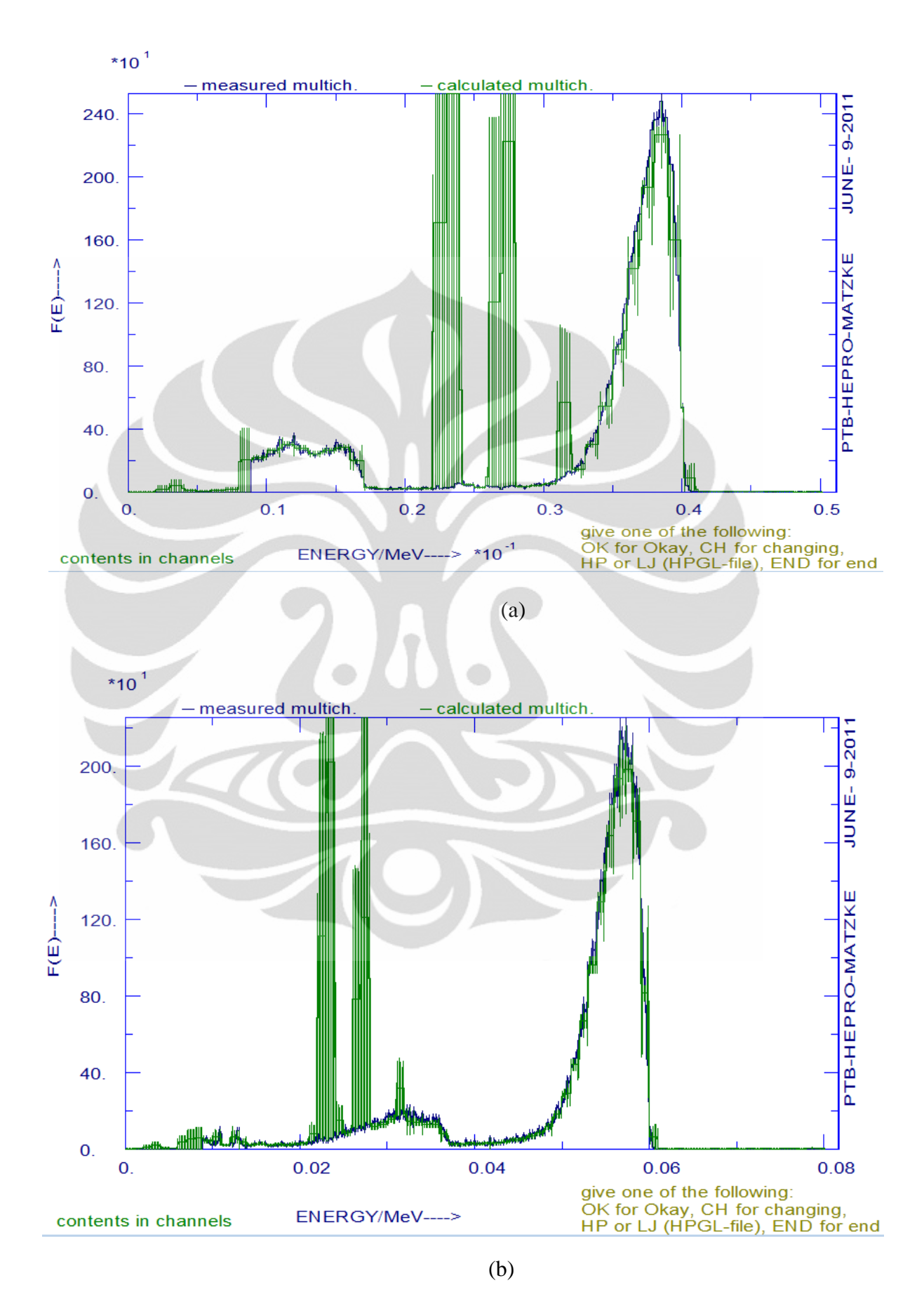

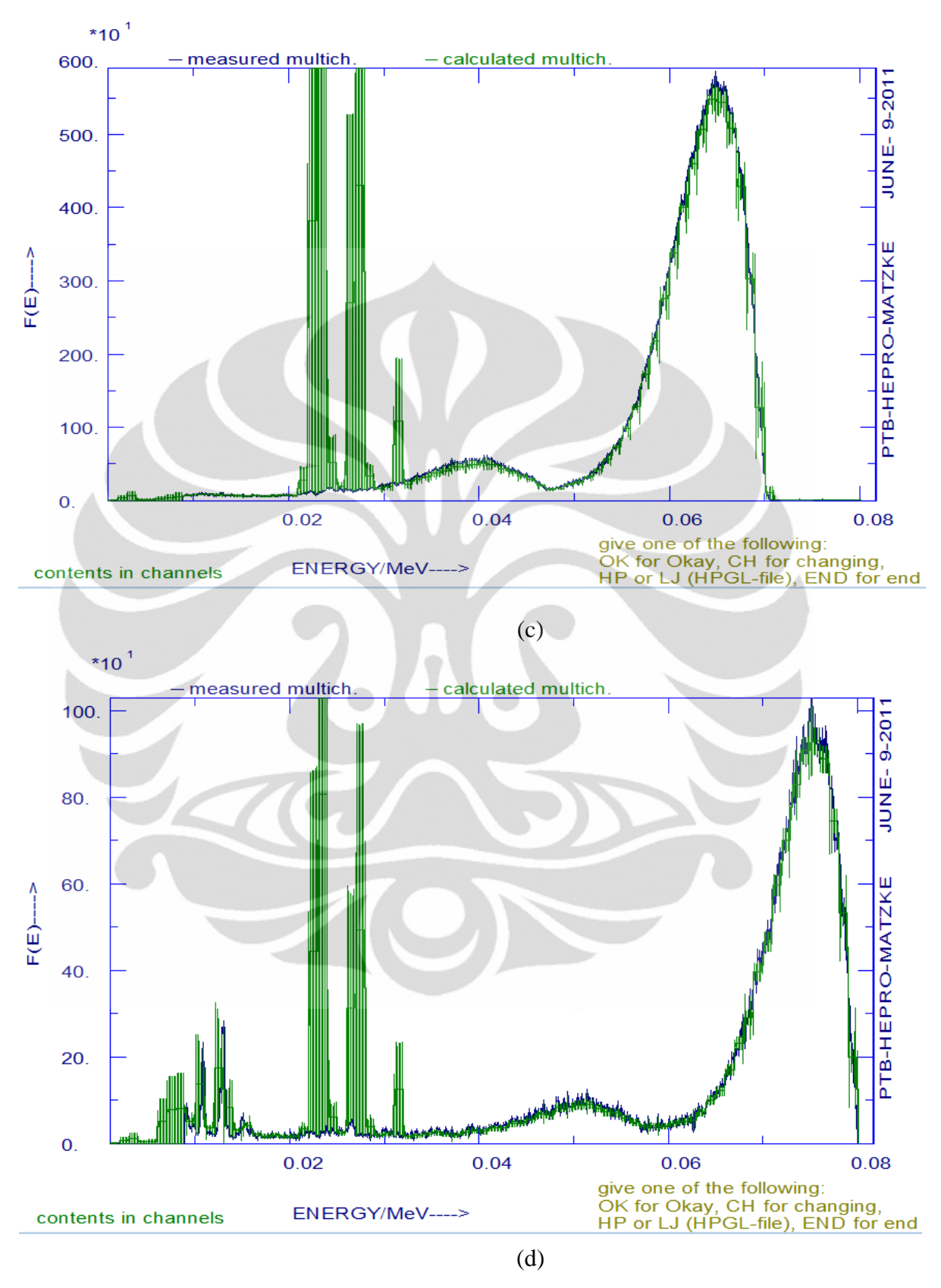

<span id="page-50-0"></span>**Gambar 4. 4** Grafik energy sianr-X terhadap fluence. (a) 40 KeV, (b) 50 KeV, (c) 70 KeV, (d) 80 KeV

**Universitas Indonesia**

Koreksi hasil ..., Sahrulloh, FMIPA UI, 2011

Gambar 4.3 merupakan gambar spektrum sinar-X yang telah dihitung dengan menggunakan program unfolding (GRAVELW). Spektrum hasil pengukuran dengan hasil perhitungan rata – rata memperlihatkan hubungan yang tidak begitu jauh. Spektrum hasil pengukuran memiliki noise (terlihat dengan tidak halusnya grafik) karna adanya factor interaksi radiasi sinar-X dengan material yang ada pada komponen detector, sedangkan noise pada spektrum sinar-X hasil perhitungan karena adanya ketidakidealan respon detector hasil simulasi pada rentang energy 20 – 30 KeV. Program unfolding yang digunakan disini akan menormalisasi spektrum hasil pengukuran di detector dengan respon idealnya pada detector itu juga dan melakukan iterasi sebanyak iterasi yang diberikan oleh pengguna. Iterasi ini akan menimbulkan keuntungan dan kerugian, yaitu jika nilai iterasi besar, spektrum hasil perhitungan akan lebih baik dalam mengoreksi spektrum hasil pengukuran, sedangkan kerugiannya adalah spektrum noise pada respon matriks akan diperbesar berbanding lurus dengan nilai iterasi. Pada kasus ini, besar nilai perbesaran noise ini adalah hampir 100 kali lipat dengan iterasi yang dilakukan sebanyak 10000 kali.

Pada gambar 4.3 diatas, tampak kedua spektrum hampir berhimpit yang menandakan bahwa spektrum hasil perhitungan bisa mengoreksi spektrum hasil pengukuran pada tingkat noise yang cukup kecil. Hal ini berkaitan erat dengan efisiensi detector CdTe dalam mengukur radiasi sinar-X. Pada daftar spesifikasi detector CdTe, efisiensinya cukup besar untuk mengukur spektrum sinar-X pada energy dibawah 100 KeV, yang menandakan bahwa spektrum sinar-X yang telah digunakan disini sudah hampir menunjukan nilai kebenaran berdasarkan efisiensinya. Oleh karena itu, spektrum sinar-X hasil perhitungan menunjukan hasil koreksi yang tidak begitu signifikan.

Respon matriks yang dibangun oleh penulis dalam skkripsi ini terbatas hanya pada rentang energy 2 – 100 KeV dengan gap sebesar 1 KeV, sehingga untuk melakukan koreksi spektrum sinar-X dengan energy yang lebih besar dari 100 KeV tidak bisa dilakukan karena program Heprow tidak bisa mendeteksi respon pada tingkat energy seperti itu. Oleh karena itu, untuk mengoreksi spektrum sinar-X tersebut harus dibuat fungsi respon dengan matriks respon diatas spektrum yang ingin di koreksi.

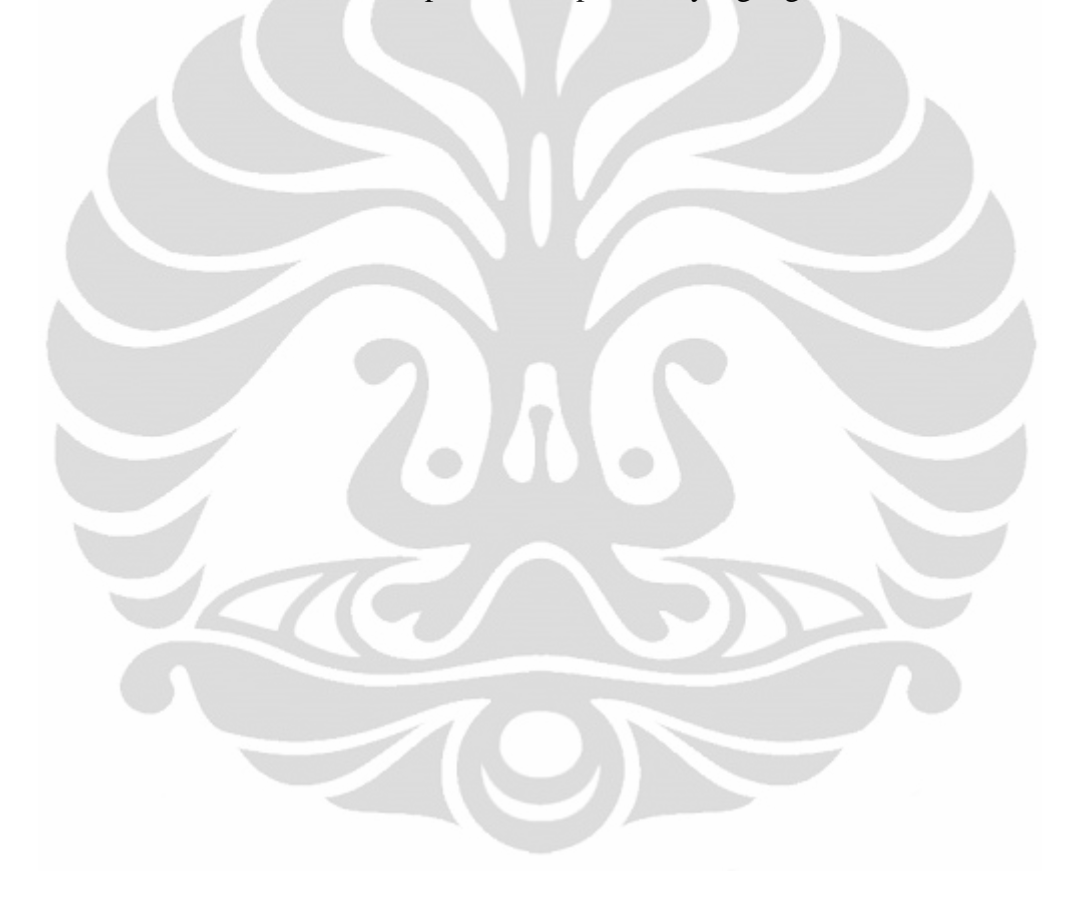

## **BAB V PENUTUP**

#### <span id="page-53-1"></span><span id="page-53-0"></span>**5.1 KESIMPULAN**

Setiap pengukuran spectrum radiasi pasti terjadi sedikit ketidaktepatan dengan nilai atau spectrum sesungguhnya yang banyak disebabkan oleh berbagai macam factor. Jika ditinjau dari segi alat, besaran-besaran fisik lain yang ada dalam alat ikut serta mempengarhi. Keadaan sepeti ini akan berdampak pada spectrum yang terukur dan berakibat timbulnya spektrum ketingian pulsa yang lain pada channel tertentu dalam sekali pengukuran, inilah yang disebut dengan noise. Dengan adanya program dari Heprow, spectrum noise ini berhasil dikoreksi dengan beberapa tahap sehingga spektrum yang terukur bisa didapatkan seperti spektrum yang sesungguhnya. Dalam menjalankan program ini, data hasil pengukuran dibutuhkan. Selain itu, factor terpenting dalam menjalankan program ini adalah fungsi respon dari detector yang digunakan dalam pengukuran spektrum. Fungsi respon ini dapat dibuat dengan program ini juga. Fungsi respon ini menggambarkan responsifitas tiap channel dari detector yang berisi matriks respon – respon tiap channel detector. Tingkat keberhasilan koreksi ini akan ditentukan oleh seberapa ideal nilai respon matriks yang dibuat.

#### <span id="page-53-2"></span>**5.2 SARAN & REKOMENDASI**

Untuk melihat seberapa baik program ini bisa mengoreksi sebuah spektrum, disarankan untuk membuat respon matrik dari hasil simulasi seideal mungkin. Selain itu disarankan juga untuk membuat model detector untuk simulasi dengan sempurna sehingga dalam proses pembentukan respon matriks data yang digunakan adalah data respon ideal sehingga perhitungan dengan algoritma ini tidak menimbulkan noise

akibat iterasi. untuk penggunaan data pengukuran, penulis menyarankan untuk menggunakan data pengukuran yang lebih banyak pada rentang diagnostic, yaitu 50 – 150 KeV.

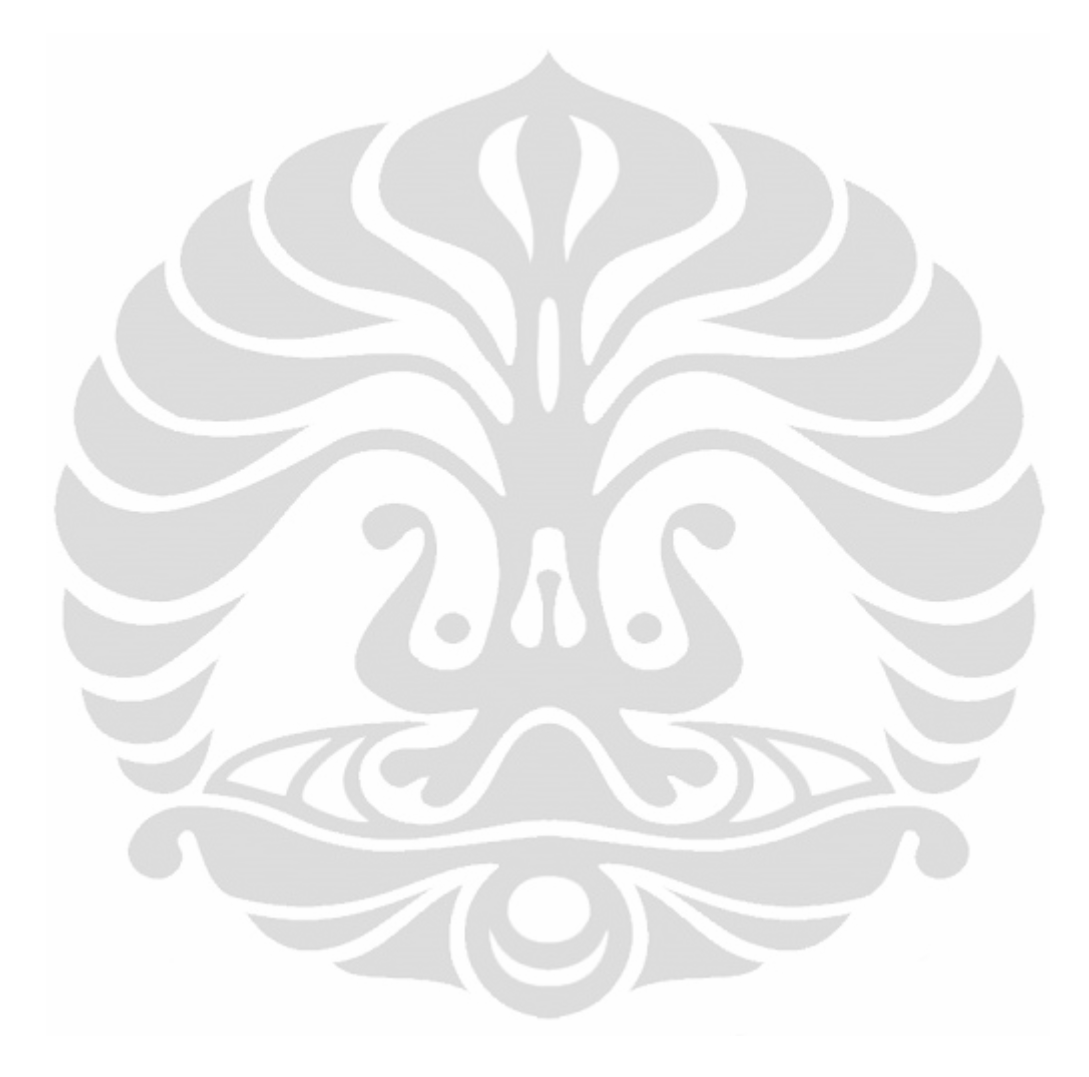

#### **DAFTAR PUSTAKA**

<span id="page-55-0"></span>*Handbook on Neutron Spectrometry in Mixed Fields.* (2002). Braunschweig, Germany.

- *amptek Inc.* (2011, Juni Selasa). Retrieved from AMPTEK: http://amptek.com/xr100cdt.html
- *Sinar-X Bremstrahlung dan Sinar-X karakteristik*. (2011, April). Retrieved from gudangmateri.com: http://www.gudangmateri.com/2011/03/sinar-xbremstrahlung-dan-karakteristik.html
- Fauzi, A. (2010). Analisa Spektrum Pengukuran Pada Tabung Pesawat Sinar-x YT.U 320-D03 dengan Metode Simulasi. *Skripsi FMIPA UI*, 66.
- Imamura, R., & Mikami, K. (2010). Unfolding Method with X-ray Path Length-Dependant Response Functions for Computed Tomography Using X-ray Energy Information. *Journal of NUCLEAR SCIENCE and TECHNOLOGY, 47*, 1075–1082.
- Karl, W. (1989). A priori distributions from the principle of maximum entropy for the Monte Carlo unfolding of particle energy spectra. *Nucl. Instr. and Methods A280 (1989) 103-112*.
- Karl, W. (1995). *Mathematical Foundation of an Analytical Approach to Bayesian-Statistical Monte Carlo Spectrum Unfolding.*
- Krane, K. (2006). *Fisika Modern.* Jakarta: UIP.
- Makoto, H., Masahiko, O., & et, a. (2009). Simulation Study on Unfolding Methods for Diagnostic X-rays. *Journal of NUCLEAR SCIENCE and TECHNOLOGY, 46*, 76-82.
- Matzke, M. (2002). Propagation of uncertainties in unfolding procedures. *Nuclear Instruments and Methods in Physics Research, 476*.
- Matzke, M. (2002). Unfolding Method. *Physikalisch-Technische Bundesanstalt (PTB)*, 43.
- Matzke, M. (2004). The HEPROW Program System. *Physikalisch-Technische Bundesanstalt*, 40.
- Matzke, M., & Weise, K. (1989). A priori distribution from the principle of maximum entrophy for the Monte Carlo unfolding of particle energy spectra. *Nuclear Instruments and Methods in Physics Research*.
- Moralles, M., Bonafacio, D., & et, a. (2007). Monte Carlo and least-squares methods applied in unfolding of X-ray spectra measured with cadmium telluride detectors. *Nuclear Instruments & Methods in physics research*.
- Novotny, T., Buermann, L., Guldbakke, S., & Klein, H. (1997). Response of NE2 13 liquid scintillation detectors to high-energy photons (7 MeV  $\leq$   $\leq$  20 MeV). *Nuclear Instruments and Methods in Physics Research, 400*.
- rajakadal. (2011, Mei Rabu). *sifat partikel dari cahaya*. Retrieved from indonesiaindonesia.com: http://www.indonesiaindonesia.com/f/81548 sifat-partikel-cahaya-efek-compton/
- Tipler, P. (1991). *Fisika Untuk Sains dan Tekhnik.* (D. Soegijono, Trans.) Jakarta: Erlangga.

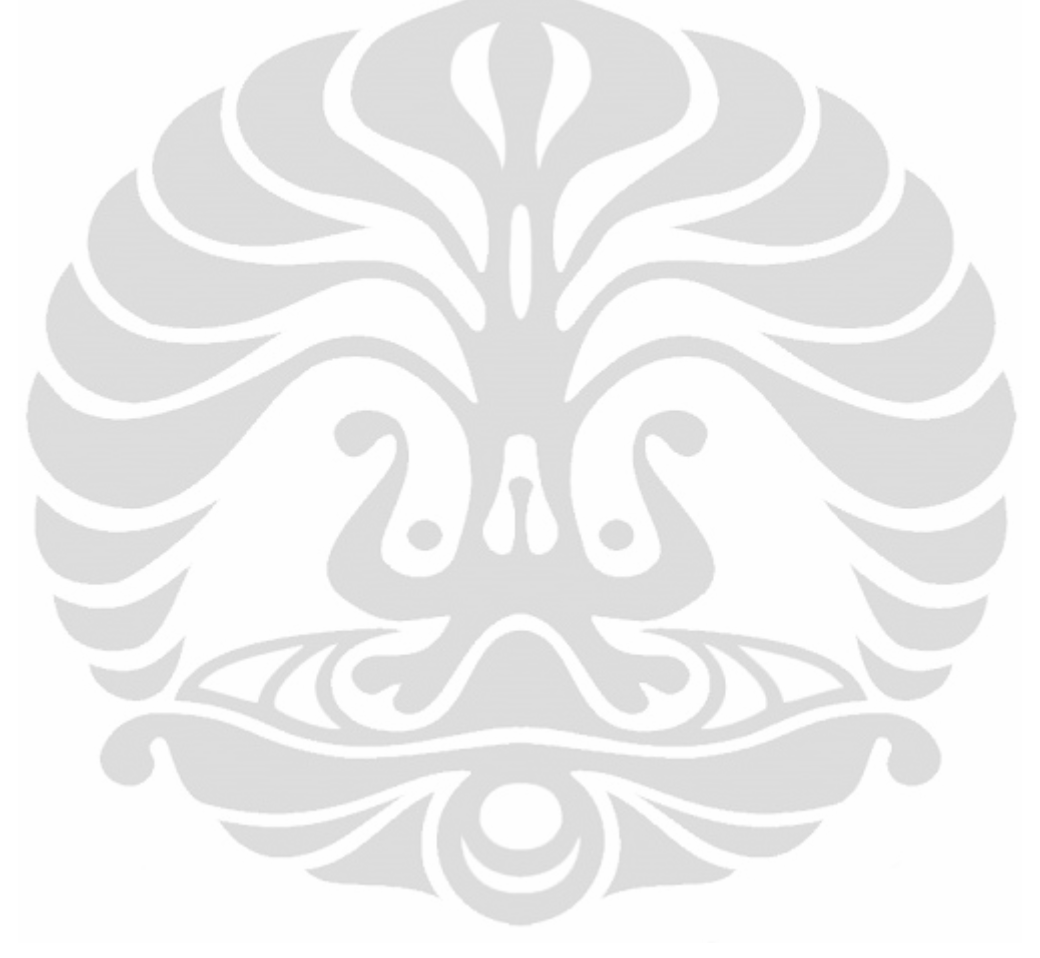

## **LAMPIRAN 1 DATA PENGUKURAN**

# <span id="page-57-1"></span><span id="page-57-0"></span>**1.1 Data Pengukuran 40 KeV**

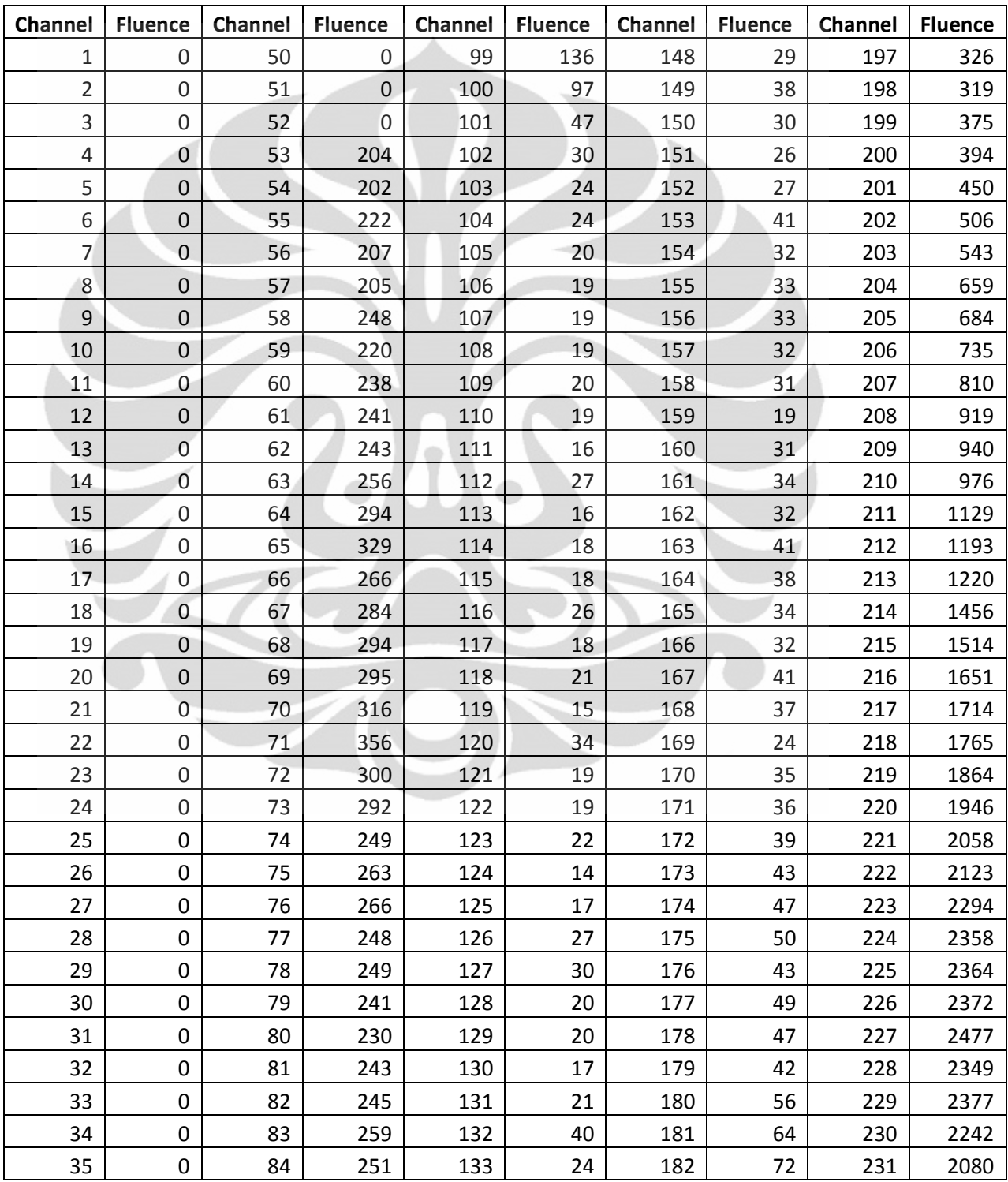

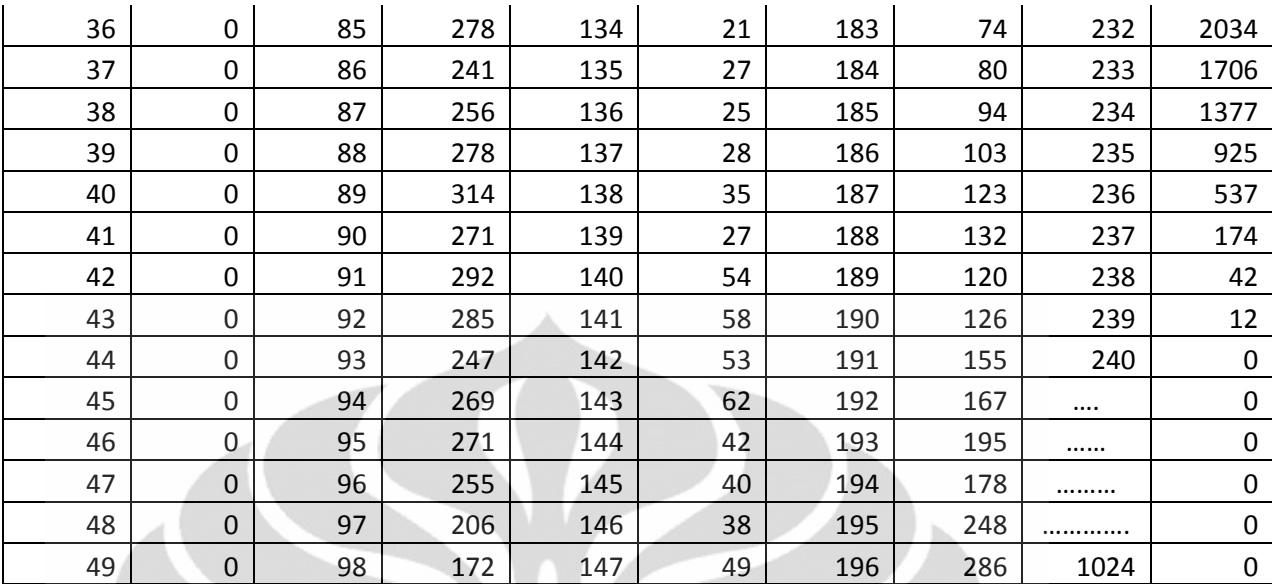

# <span id="page-58-0"></span>**1.2 Data Pengukuran 50 KeV**

Δ

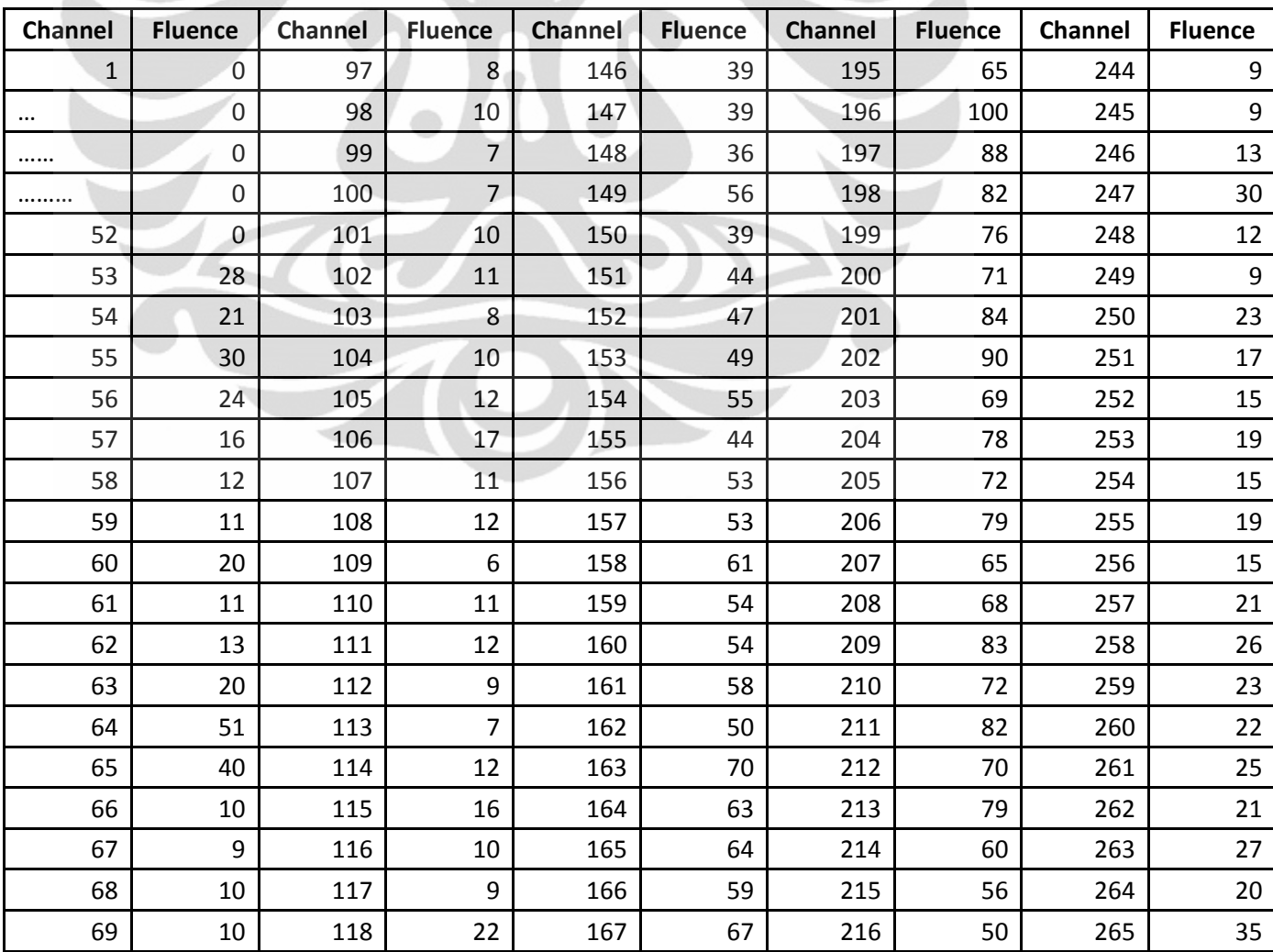

**Universitas Indonesia**

Δ

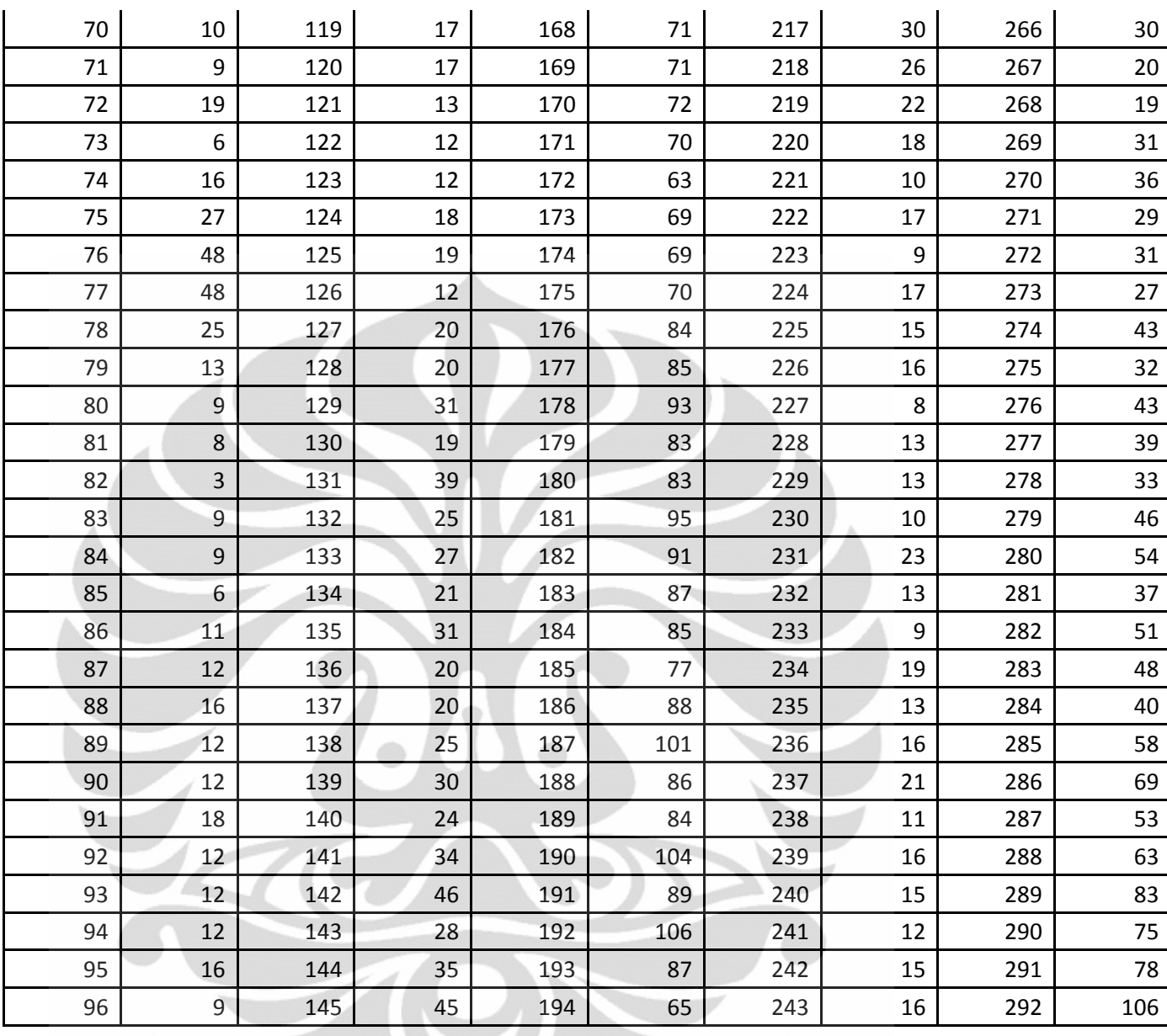

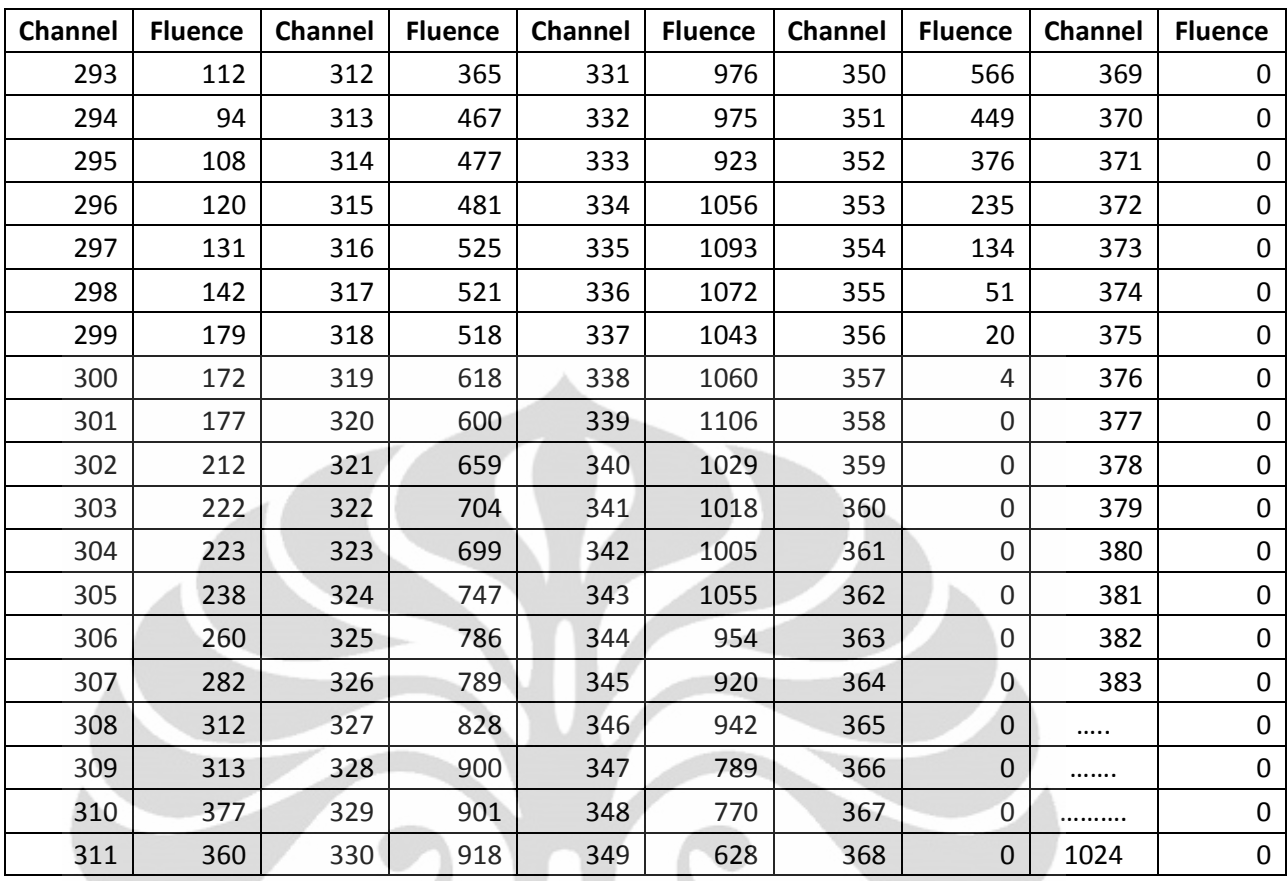

<span id="page-60-0"></span>**1.3 Data Pengukuran 70 KeV**

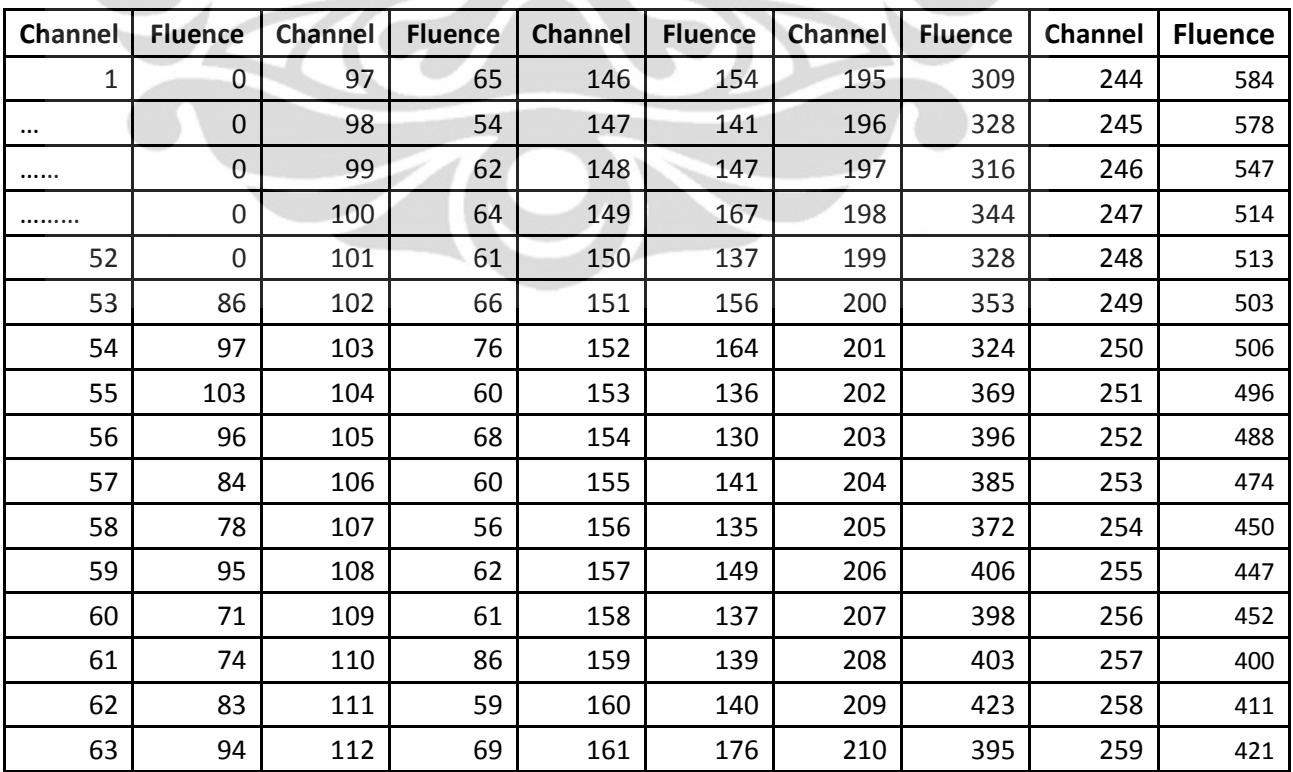

 $\bullet$ 

**Universitas Indonesia**

 $\tilde{\mathcal{L}}$ 

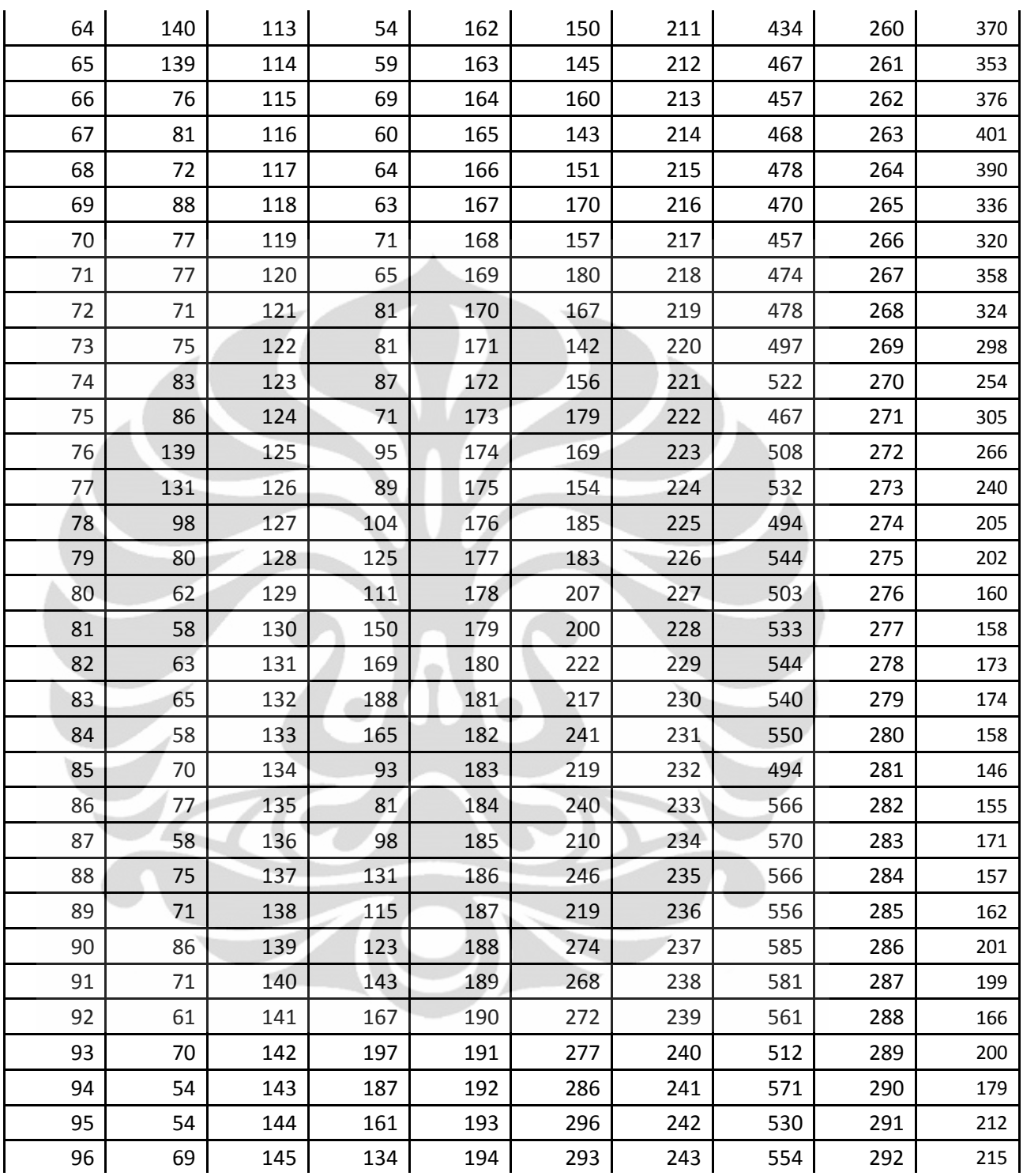

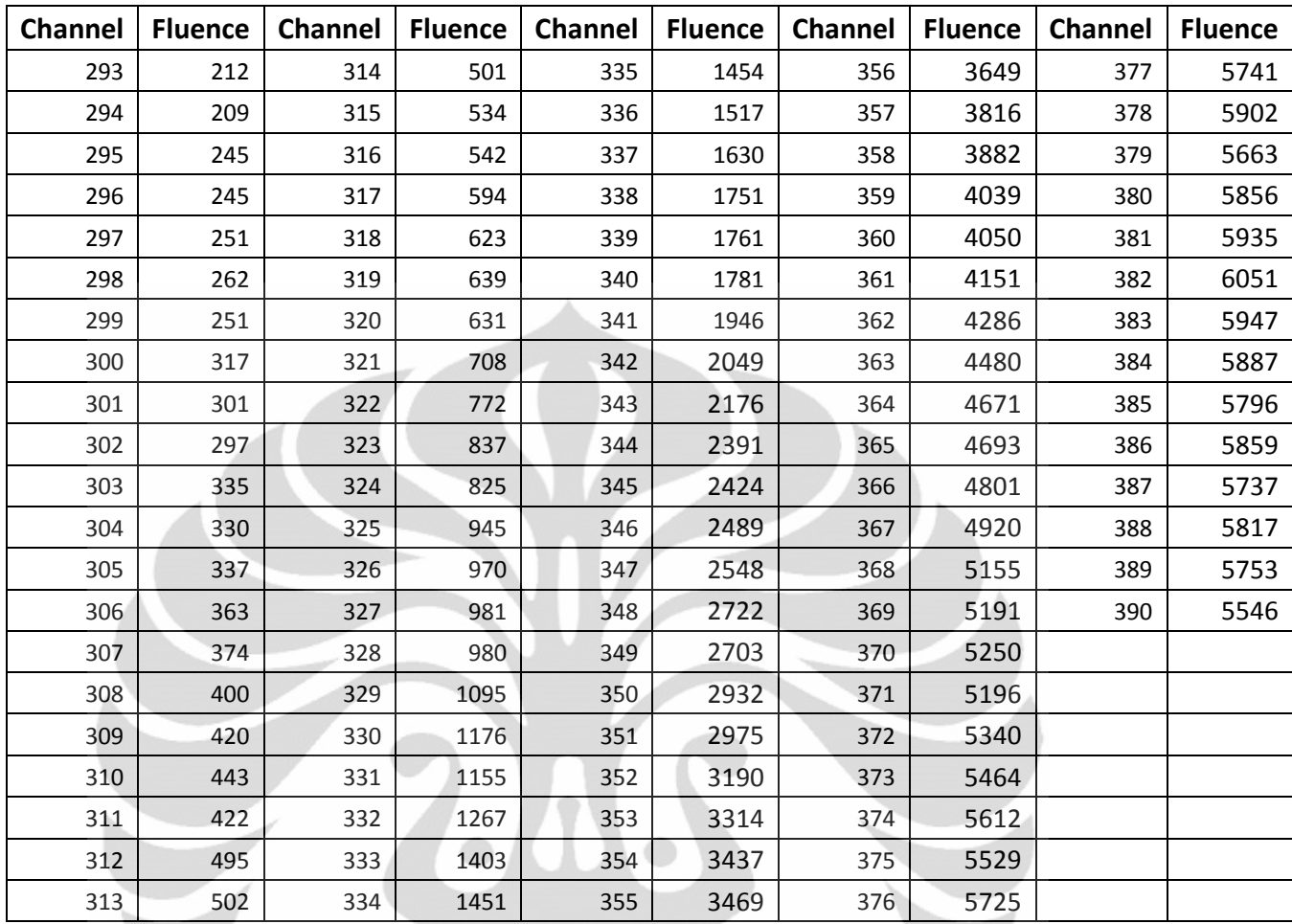

# <span id="page-62-0"></span>**1.4 Data Pengukuran 80 KeV**

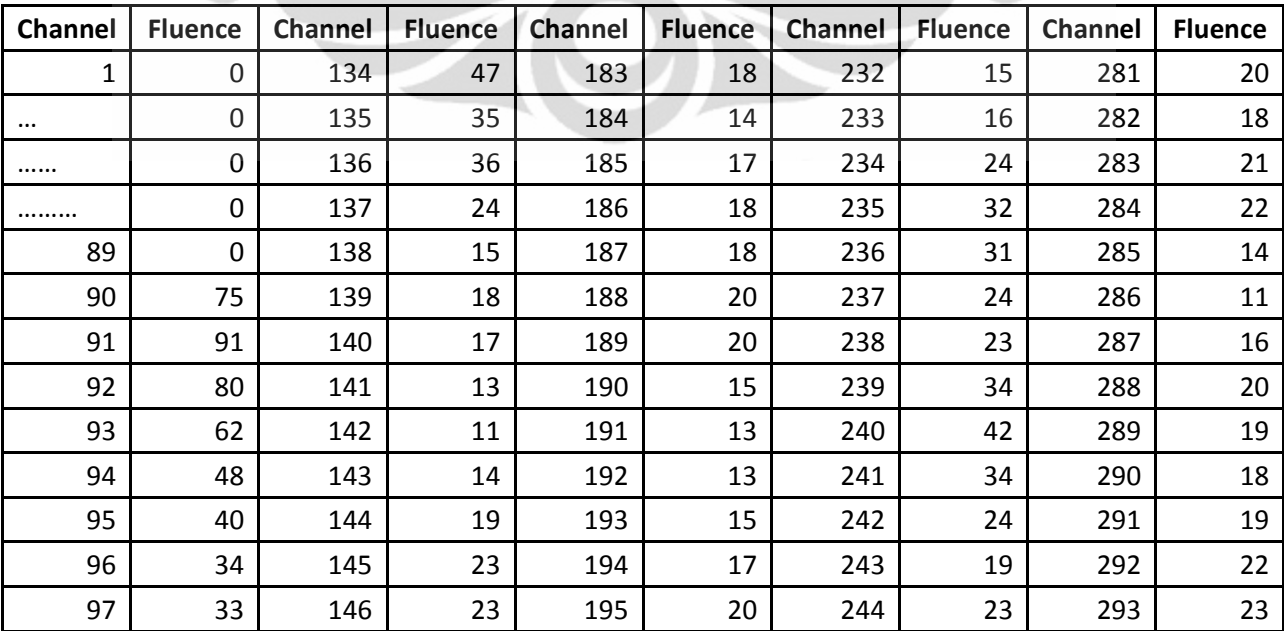

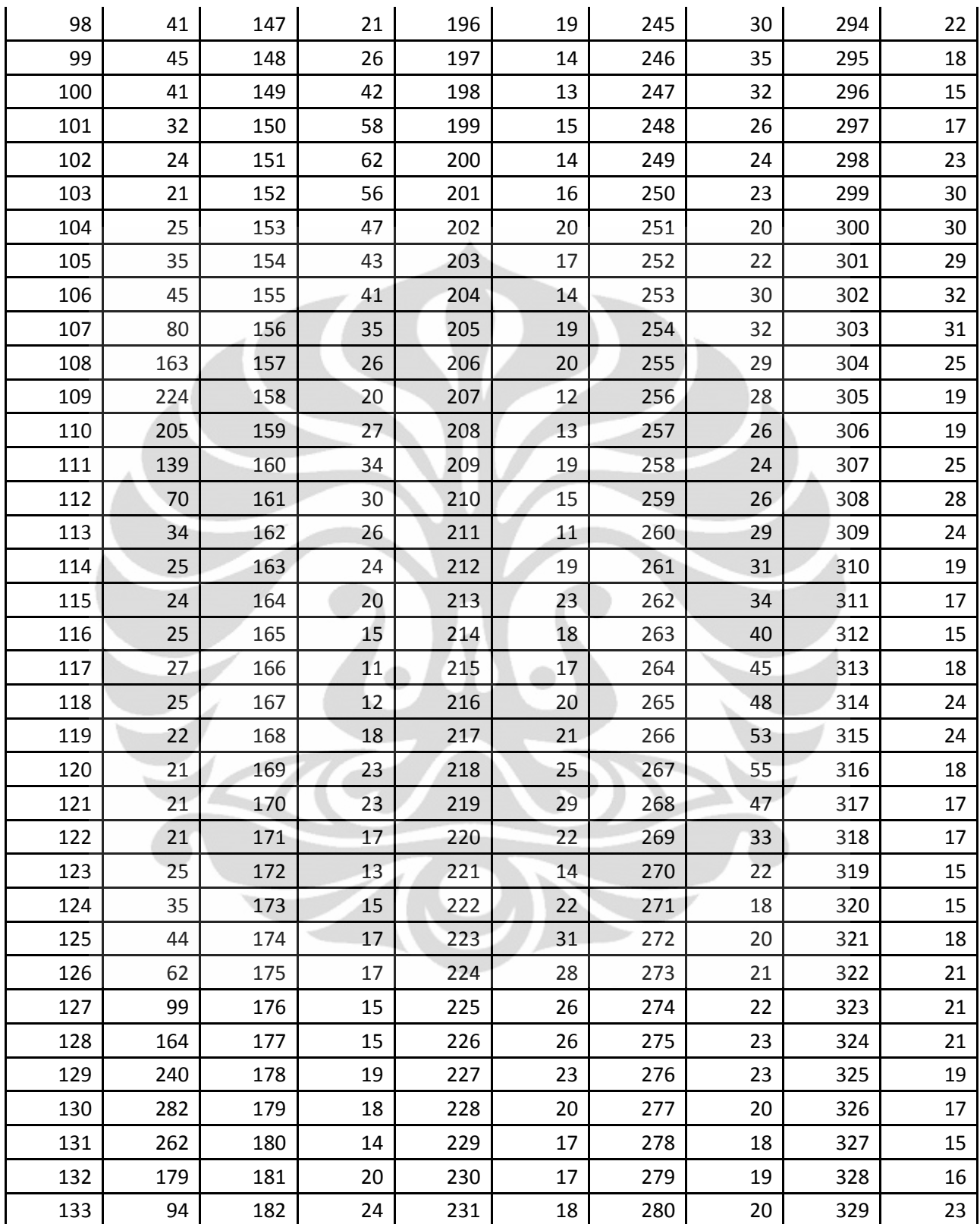

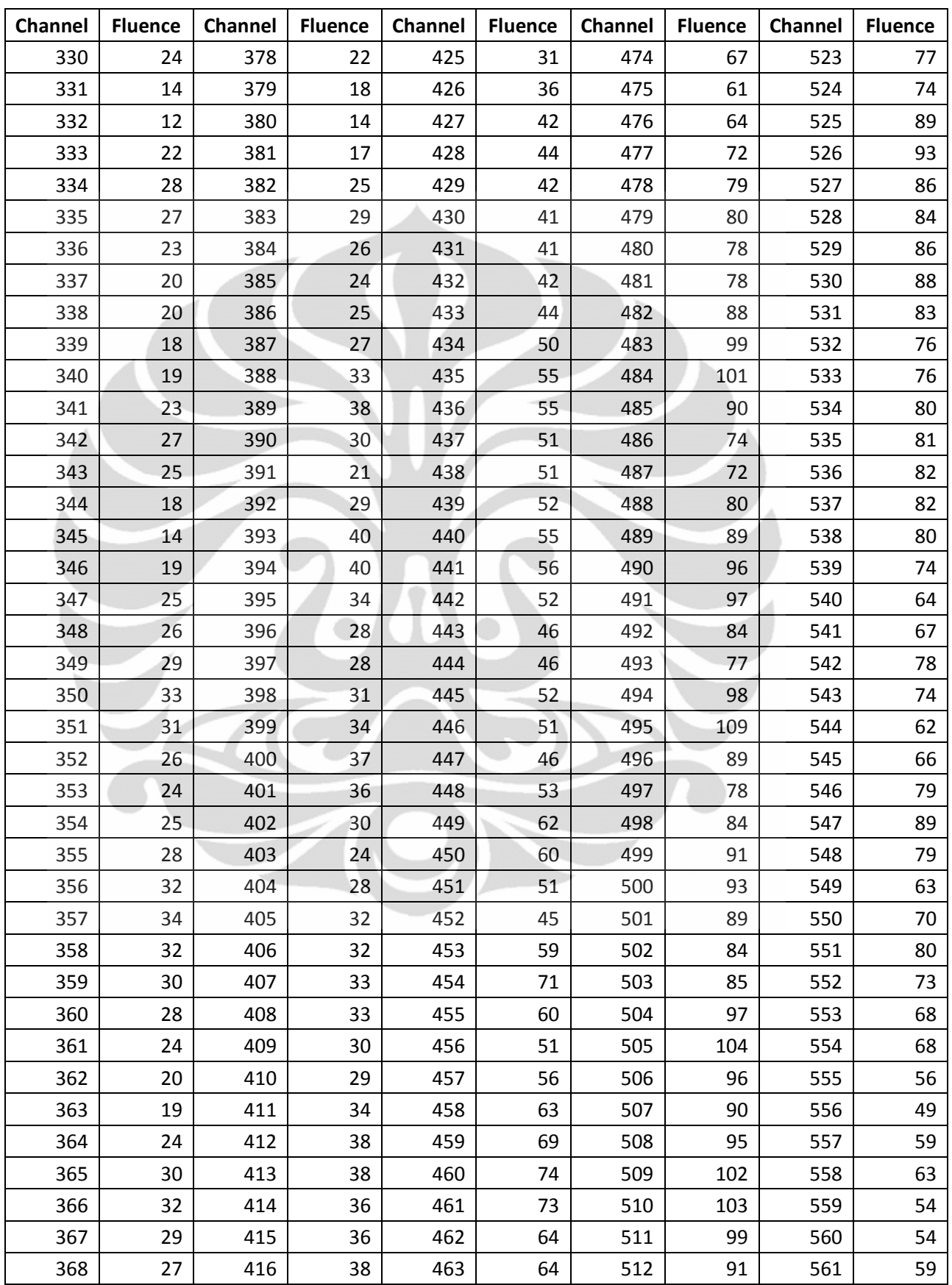

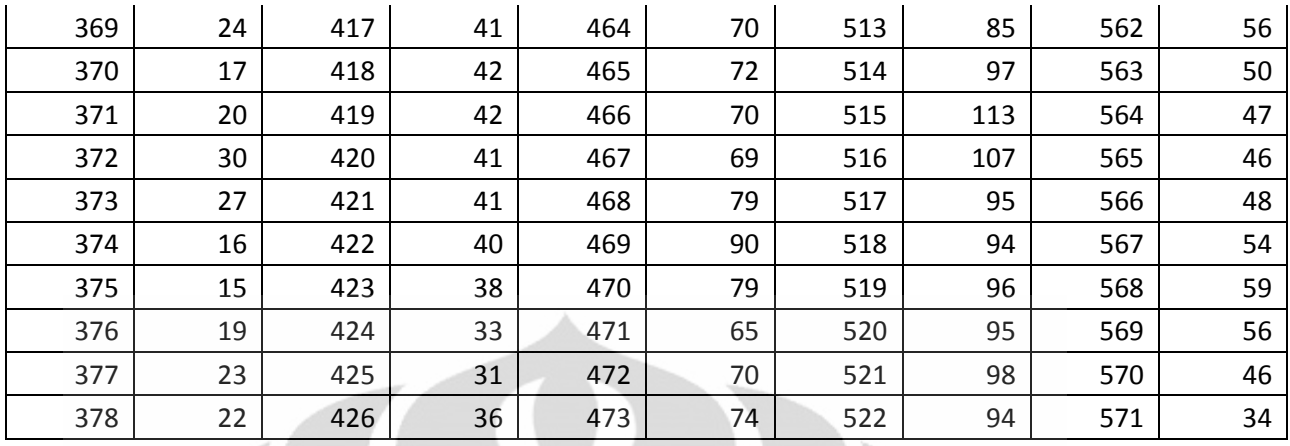

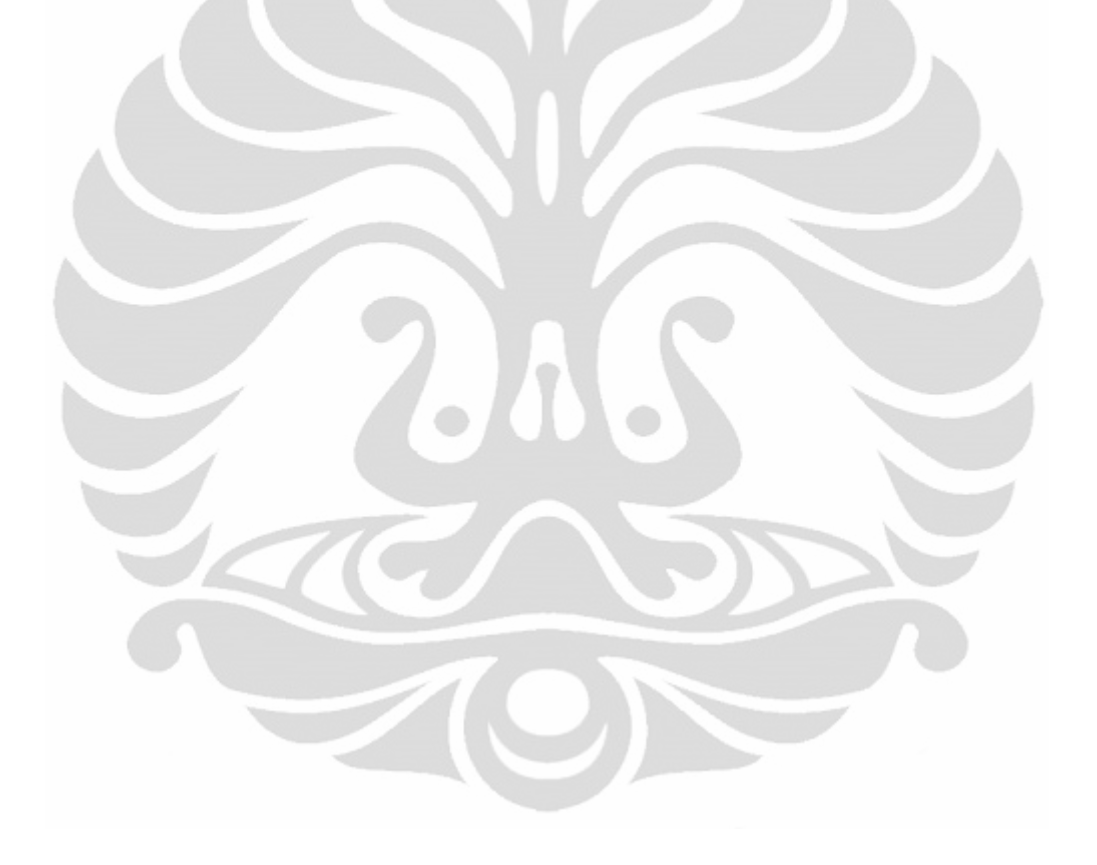

## **Lampiran 2 File input Untuk Program Heprow**

### <span id="page-66-0"></span>**2.1 Program UMSPHW**

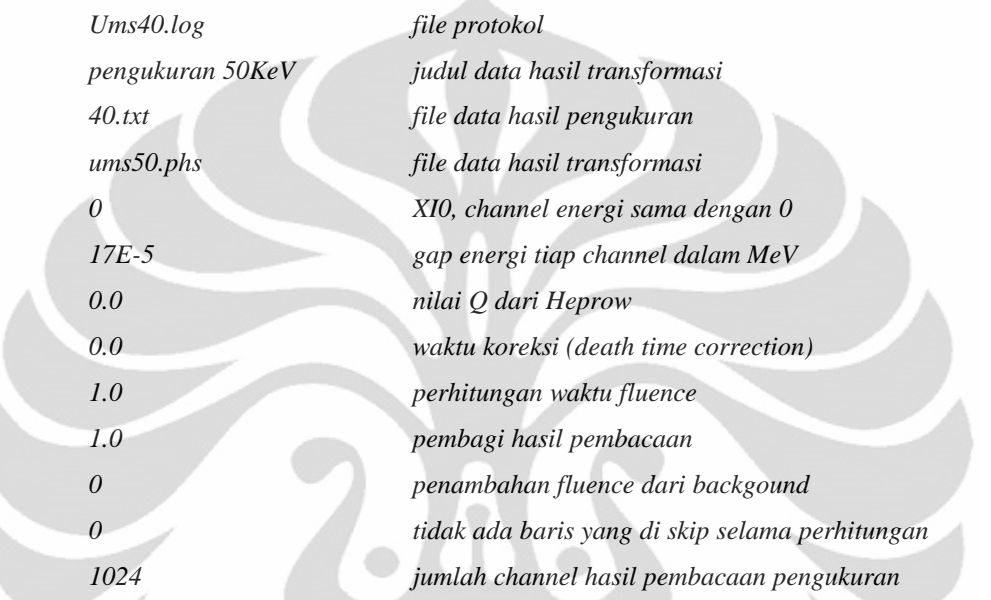

Untuk file hasil pengukuran 50 KeV, 70 KeV, dan 80 KeV semua input file sama dengan diatas, hanya saja disesuaikan untuk file protocol, judul data hasil transformasi, nama file hasil pengukuran dan channel pengukuran.

## <span id="page-66-1"></span>**2.2 Program GRAVELW**

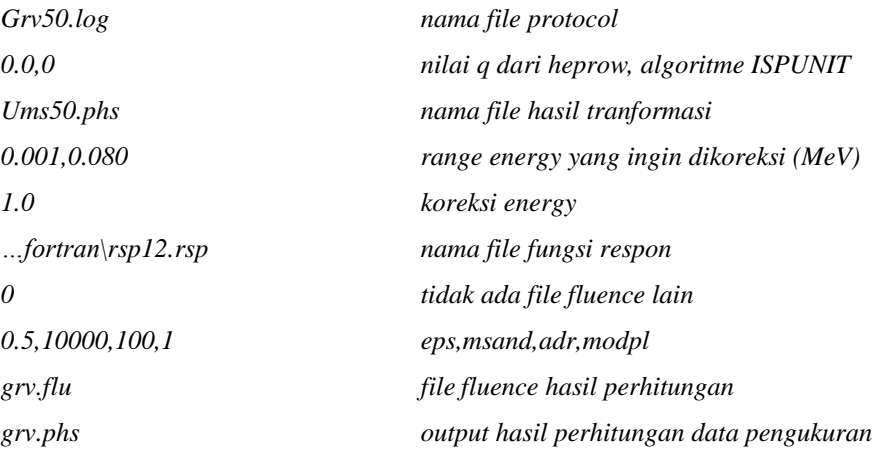

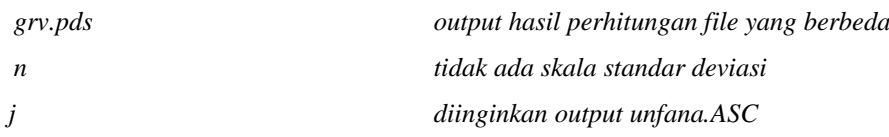

Untuk file hasil pengukuran 50 KeV, 70 KeV, dan 80 KeV semua input file sama dengan diatas, hanya saja disesuaikan untuk file protocol, dan file input yang telah ditransformasi.

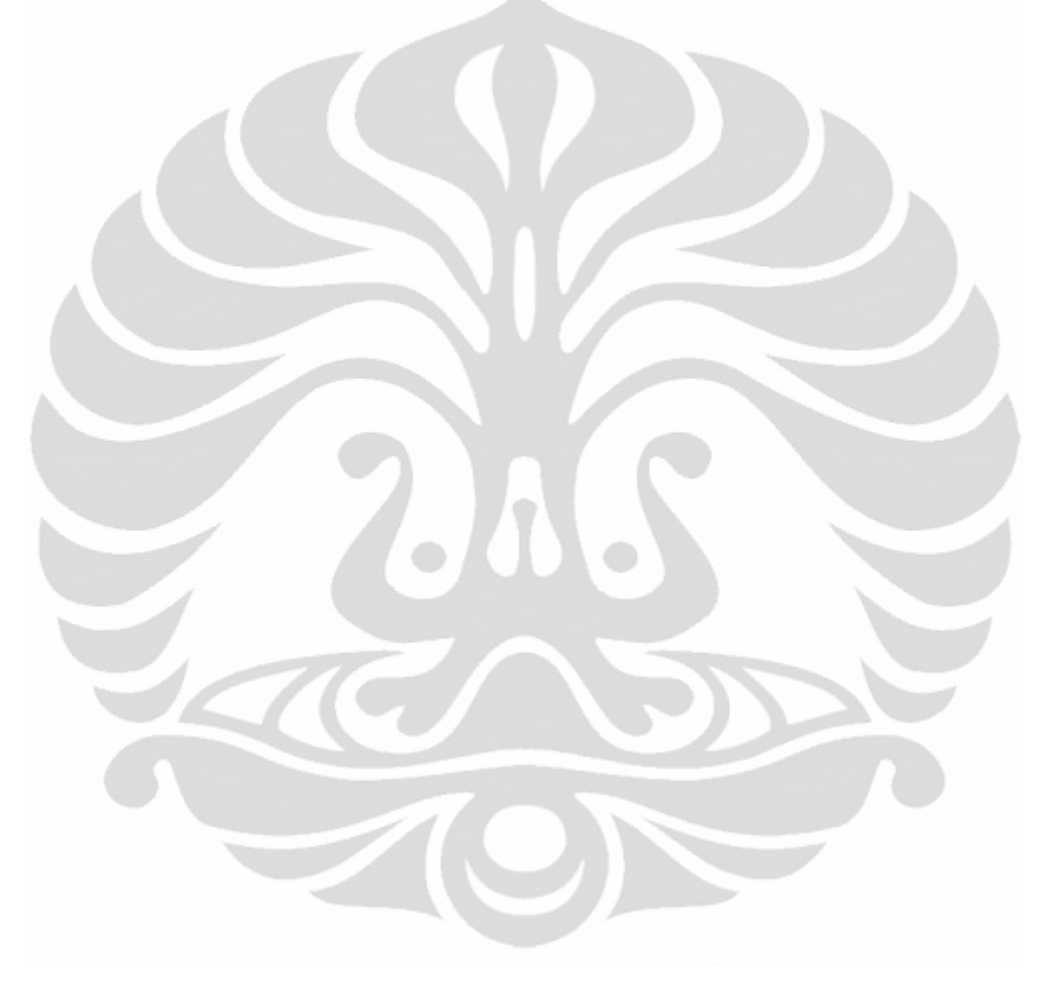